### ФЕДЕРАЛЬНОЕ ГОСУДАРСТВЕННОЕ АВТОНОМНОЕ ОБРАЗОВАТЕЛЬНОЕ УЧРЕЖДЕНИЕ ВЫСШЕГО ОБРАЗОВАНИЯ **«БЕЛГОРОДСКИЙ ГОСУДАРСТВЕННЫЙ НАЦИОНАЛЬНЫЙ ИССЛЕДОВАТЕЛЬСКИЙ УНИВЕРСИТЕТ» ( Н И У « Б е л Г У » )**

### ИНСТИТУТ ИНЖЕНЕРНЫХ И ЦИФРОВЫХ ТЕХНОЛОГИЙ

**Кафедра прикладной информатики и информационных технологий**

### РАЗРАБОТКА МЕТОДИКИ И ИНСТРУМЕНТАЛЬНЫХ СРЕДСТВ ИНФОРМАЦИОННО-ТЕХНОЛОГИЧЕСКОГО СОПРОВОЖДЕНИЯ ВНУТРЕННИХ ДОКУМЕНТОВ ПРЕДПРИЯТИЯ

Выпускная квалификационная работа студентки очной формы обучения направления подготовки (специальности): Бизнес - информатика 2 курса группы 12001734 Селиверстовой Алены Сергеевны

БЕЛГОРОД 2019

# СОДЕРЖАНИЕ

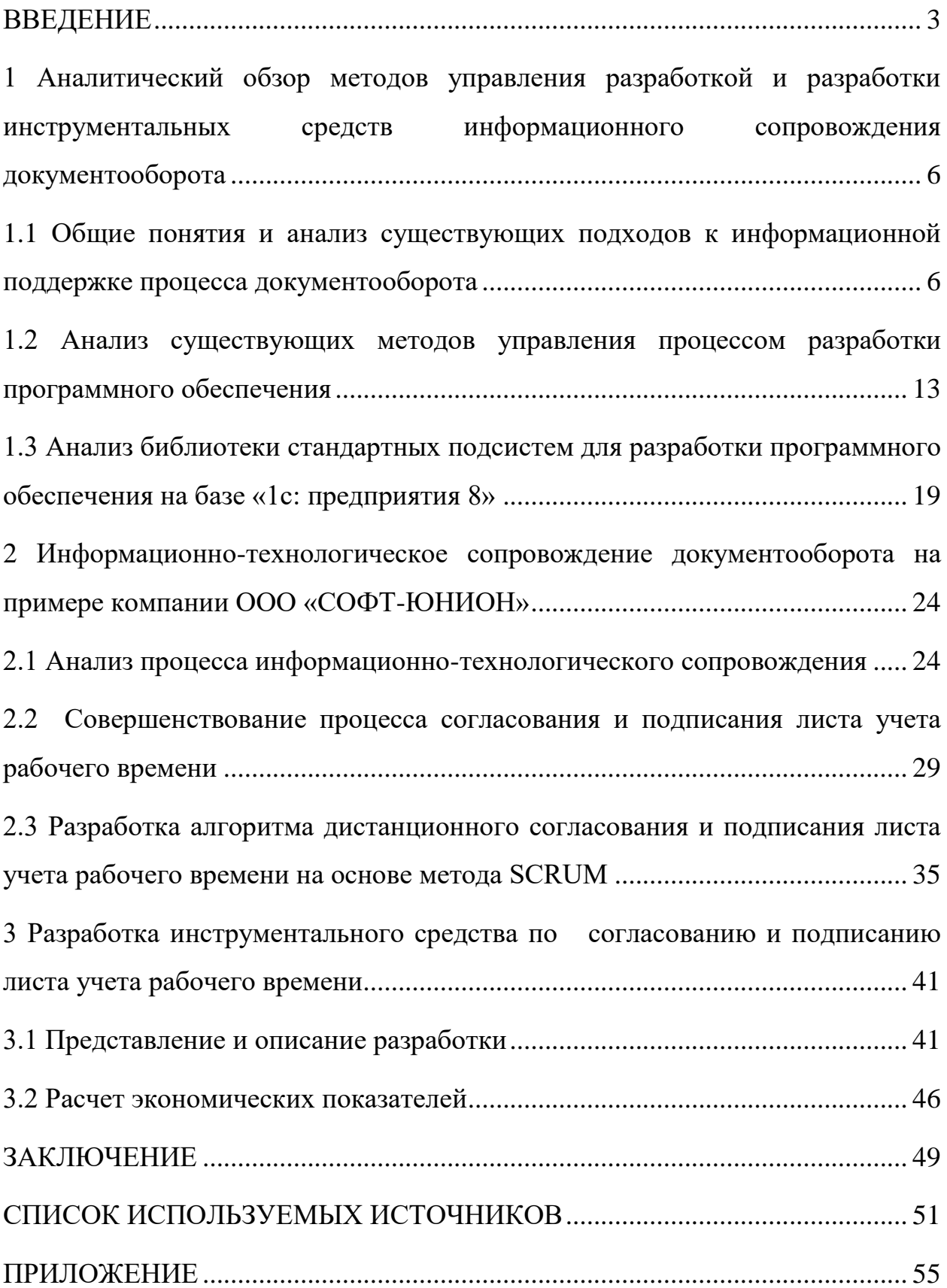

#### ВВЕДЕНИЕ

<span id="page-2-0"></span>На сегодняшний момент существует около 9000 компаний технологического сопровождения 1С. Под технологическим сопровождение принято понимать поддержание программных продуктов 1С в работоспособном состоянии – обновление, тестирование, и доработки. В связи с этим возникает необходимость контролировать выполнение работ сотрудников перед клиентами. Высылать документы по почте, или курьером достаточно накладно и долго. Но возможно доработать информационный ресурс разработав определенную структуру баз знаний, которая позволит, обрабатывая совокупность данных, и отправлять листы учета рабочего времени (ЛУРВ).

Актуальность данной темы обусловлена тем, что предлагаемое программно-инструментальное средство обеспечения контроля, учета объема и эффективнсти выполнения работ предприятием, позволит сократить время и финансовые расходы на этапе сдачи клиенту выполненых предприятием работ.

Оъектом исследования являются франчайзи фирмы «1С».

Предметом исследования является программно-инструментальное средство контроля, учета объема и эффективности выполнения работ компанией ООО «Софт-Юнион».

Целью работы является совершенствование процесса информационнотехнологического сопровождения посредством обмена электронным внутренним документом предприятия.

Для достижения цели работы необходимо решить следующие научноисслеовательские задачи:

1) Произвести аналитический обзор методов управления разработкой и разработки инструментальных средств информационного сопровождения документооборота.

 $(2)$ Проанализировать существующие подходы к информационной поддержке процесса документооборота.

Представить модель совершенствования процесса создания и 3) согласования листа учета рабочего времени.

 $4)$ Представить алгоритм листанционного согласования  $\overline{M}$ подписания листа учета рабочего времени на основе метода SCRUM.

 $5)$ Представить программную реализацию в виде новой «1С» конфигурации.

Представить анализ экономической эффективности программной  $6)$ реализации.

Методы исследования: методы управления проектом разработки программных продуктов, модели построения и описания бизнес-процессов, модели объектно-ориентированного программирования, многокритериальные математические методы поддержки принятия решений, метод анализа иерархий, библиотеки стандартных подсистем на базе «1C».

 $\gamma$ Научная новизна обусловлена разработкой нового инструментального средства в виде конфигурации «1С» и применения ее для дистанционного согласования и подписания электронных документов, на примере компании ООО «Софт-Юнион».

Практическая значимость состоит в применении разработанного инструментального средства по согласованию и подписанию электронного документа, в данном проекте - листа учета рабочего времени, не только в рамках рассматриваемой области действия, но и за пределами как компании, так и выбранного документа. То есть, данная разработка может применятся и в других компаниях франчайзи, позволив сократить время на получения отклика клиента о выполненной работе, финансовые и временные ресурсы.

Положения, выносимые на защиту:

В ходе исследования произведен аналетический обзор методов  $\left( \frac{1}{2} \right)$ управрелия разработкой и разработки инструментальных средств. Обоснована необходимость совершенствования метода управления разработкой. Выявлен

 $\overline{4}$ 

крайне неэффективный подход к информационно-технологическому сопровождению документооборота.

2) Для повышения эффективности разработки и доработки программных продуктов в сфере «1С» представлена усовершенствованный управления разработкой – SCRUM.

3) В ходе исследования выдвинуто предложение по: совершенствованию процесса посредством электронного обмена документом через почту на примере, внудреннего документа ЛУРВ – компании ООО «Софт-Юнион».

4) На основании выше изложеного представлена разработка инструментального средства, с применением усовершенствованного метода SCRUM и библиотеки стандартны подсистем.

<span id="page-5-0"></span>1 Аналитический обзор методов управления разработкой и разработки инструментальных средств информационного сопровождения документооборота

<span id="page-5-1"></span>1.1 Общие понятия и анализ существующих подходов к информационной поддержке процесса документооборота

Документооборот – это движение документов в организации с момента их создания или получения до завершения исполнения или отправки [1].

В связи с ростом и развитием компаний увеличивается объем документов на предприятии. Для решения проблем, связанных с бумажным документооборотом многие крупные компании, внедряют электронный документооборот и программные продукты для обеспечения возможности электронного документооборота.

Электронный документооборот (ЭДО) – это система автоматизированных процессов обработки электронных документов, реализующая концепцию «безбумажного делопроизводства» [2].

Внедрение электронного документооборота позволяет предприятию получить следующие преимущества:

- однократная регистрация документа, позволяющая безошибочно идентифицировать его в системе;

- параллельное выполнение нескольких операций, сокращающее время движения документа и повышающее оперативность исполнения;

- непрерывное движение документа, дающее возможность выявить ответственного за его исполнение в любой момент процесса;

- единая база документов, исключающая возможность их дублирования; результативный поиск документа при наличии о нем минимальной информации; эффективная система отчетности, позволяющая контролировать движение документа на каждом этапе документооборота.

В зависимости от специфики деятельности организации выделяют несколько видов электронного документооборота:

- производственный ЭДО;
- управленческий ЭДО;
- архивное дело;
- кадровый ЭДО;
- бухгалтерский ЭДО;
- складской ЭДО;
- технологический ЭДО;
- секретный и конфиденциальный ЭДО.

Систем электронного документооборота может быть столько же, сколько существует видов деятельности. При необходимости можно автоматизировать любой частный документооборот.

Одной из организация идущей по пути совершенствования процесса обмена документами и внедрения электронного документооборота является компания ООО «Софт-Юнион».

Для контроля выполненных работ и получения обратной связи от клиентов используется внутренний документ учета рабочего времени (ЛУРВ), на примере которого предлагается рассмотреть применения системы электронного обмена документами. Данный документ является частью электронного документооборота, который необходимо добавить в перечень электронных документов для обмена и обеспечить обмен данным документом между компанией и клиентом. Для этого необходимо проанализировать существующие программные продукты, и выбрать наилучший вариант решения проблемы с электронным согласованием и подписанием листа учета рабочего времени.

В фирмах «1С» франчайзи применяют различное программное обеспечение. Основываясь на внутреннюю статистику, которую ведет компания ООО «Софт-Юнион» фирмы применяют как самописные программные продукты, либо покупают и внедряют другие. Если говорить о сфере применения программ электронного документооборота в фирмах франчайзи разумеется преобладает программный продукт

«1С:Документоборот», однако это не говорит о том, что это является наилучшим вариантом для решения проблем обмена электронными документами.

Предлагается произвести выбор наилучшего варианта программного обеспечения из часто применяемых и наиболее масштабных программных продуктов для сферы «1С» франчайзи, и для решения конкретной проблемы в компании 000 «Софт-Юнион» при осуществлении электронного документооборота, на примере (листа учета рабочего времени) между компанией и клиентом, применив многокритериальный метод анализа иерархий. Следует взять во внимание тот факт, что документ на примере, которого будет рассмотрен процесс является не типовым, то есть, это внутренний документ созданный компанией, он не имеет общей печатной формы, как например: счет-фактура, или акт выполненых работ. Таких документов может быть много и не только в фирмах франчайзи «1С», при этом такого рода документы могут играть ключевую роль в деятельности организации. И очень часто программные продукты различных разработчиков поддерживают обмен только «типовыми» документами. Именно поэтому возникает потребность в выборе наилучшего варианта программного обеспечения.

Цель: выбор программного продукта для обмена не типовым электронным документом.

Основные критерии:

- $1)$ Возможность подключение почтового клиента.
- 2) Обновление конфигурации.
- $3)$ Возможность доработки.
- 4) Интеграция с 1С.
- Стоимость кл. лицензии до 50 пользователей.  $5)$

Основные альтернативы:

- 1) Docsvision.
- 2) 1С: Документооборот.
- 3) МОТИВ.
- 4) Дело.
- 5) Разработка собственного ПО.

Таблица 1.1 – Стоимость программных продуктов.

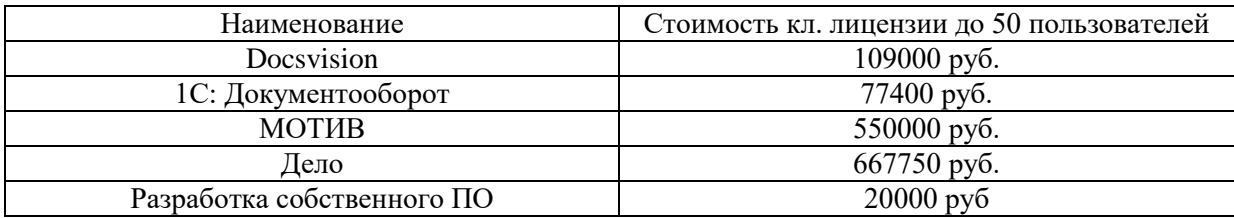

Предполагается, что в компании ООО «Софт-Юнион» одновременно работают до 50 пользователей, исходя из данной потребности и будет рассчитана стоимость.

1) Стоимость внедрения Docsvision

Платформа Docsvision Приложение «Управление документами» (расширенная версия до  $100000$  пользователей) –  $15000$  руб.

Рабочее место администратора – 6000 руб.

Почтовый клиент – 4000 руб.

Шлюз: для обмена с 1С: Предприятие 8 – 84000 руб.

Итого - 109000 руб[3].

2) Стоимость внедрения системы электронного документооборота «Дело»

Стоимость лицензии на 50 рабочих мест – 667750 руб. [4].

3) Стоимость внедрения системы электронного документооборота «1С: Документооборот»

Стоимость лицензии Проф версии 30-50 пользователей – 77400 руб. [5].

4) Стоимость внедрения системы электронного документооборота «МОТИВ»

Стоимость лицензии на 50 пользователей составит – 550000 руб. [6].

 $5)$ Собственная разработка обойдется компании примерно в 20000 руб. Это непосредственно за работу сотрудника компании, который разработает данную подсистему.

Стоимость, рассчитанная выше на лицензии программных продуктов, является приблизительной в нее не входит стоимость внедрения (установка программных продуктов, настройка и обучение, а также дополнительные модули). На некоторые программные продукты стоимость была рассчитана с расчетом дополнительных модулей, как например шлюз интеграции с «1С». Создаем матрицу попарных сравнений.

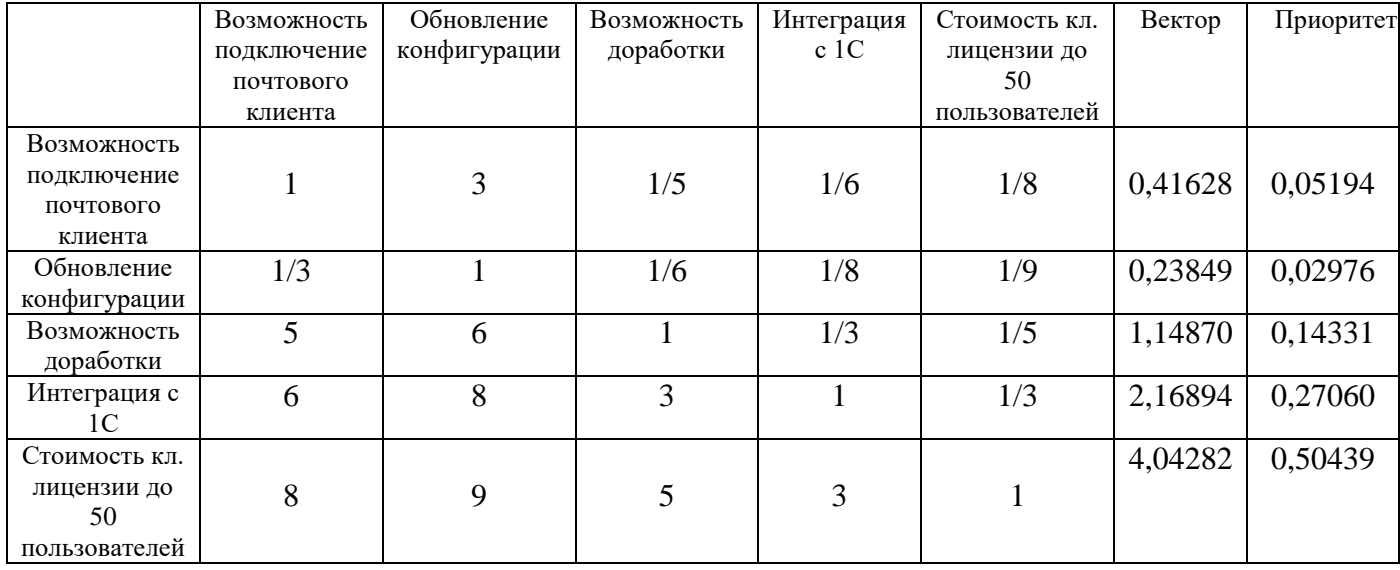

Таблица 1.2 – Матрица попарных сравнений

Сравнивая оценки вектора приоритета можно сделать вывод, что наибольшее значение при выборе методологии построения бизнес-процессов оказывает критерий "Стоимость кл. лицензии до 50 пользователей".

Таблица 1.3 - Матрица альтернатив «Возможность подключения почтового клиента»

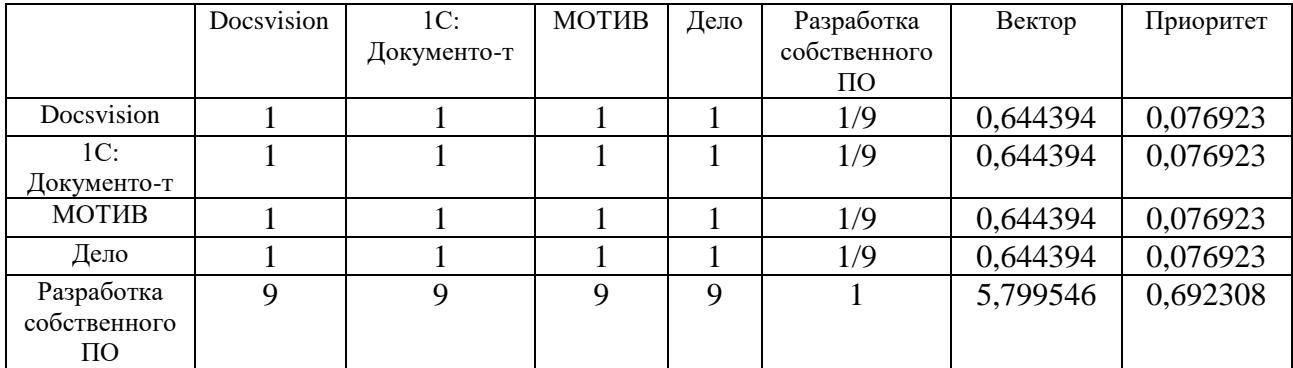

|                    | Docsvision     | $1C$ :         | <b>MOTHB</b> | Дело | Разработка         | Вектор   | Приоритет |
|--------------------|----------------|----------------|--------------|------|--------------------|----------|-----------|
|                    |                | Документо-т    |              |      | собственного       |          |           |
|                    |                |                |              |      | $\Pi$ <sup>O</sup> |          |           |
| Docsvision         |                | 1/2            | 1/5          | 1/3  | 1/9                | 0,326383 | 0,038950  |
| 1C:                | $\overline{2}$ |                | 1/6          | 1/2  | 1/9                | 0,450320 | 0,053741  |
| Документо-т        |                |                |              |      |                    |          |           |
| МОТИВ              |                | 6              |              | າ    | 1/5                | 1,643752 | 0,196163  |
| Дело               | 3              | $\overline{2}$ | 1/2          |      | 1/9                | 0,802742 | 0,095798  |
| Разработка         | 9              | 9              |              | 9    |                    | 5,156316 | 0,615348  |
| собственного       |                |                |              |      |                    |          |           |
| $\Pi$ <sup>O</sup> |                |                |              |      |                    |          |           |

Таблица 1.4 – Матрица альтернатив «Обновление конфигурации»

Таблица 1.5 – Матрица альтернатив «Возможность доработки»

|                    | Docsvision | 1C:         | МОТИВ | Дело           | Разработка         | Вектор   | Приоритет |
|--------------------|------------|-------------|-------|----------------|--------------------|----------|-----------|
|                    |            | Документо-т |       |                | собственного       |          |           |
|                    |            |             |       |                | $\Pi$ <sup>O</sup> |          |           |
| Docsvision         |            |             | 2     | $\overline{2}$ | 1/7                | 0,326383 | 0,038950  |
| 1C:                |            |             | 3     | $\overline{2}$ | 1/7                | 0,450320 | 0,053741  |
| Документо-т        |            |             |       |                |                    |          |           |
| МОТИВ              | 1/3        | 1/3         |       | 1/2            | 1/9                | 1,643752 | 0,196163  |
| Дело               | 1/2        | 1/2         | ◠     |                | 1/8                | 0,802742 | 0,095798  |
| Разработка         |            |             | 9     | 8              |                    | 5,156316 | 0,615348  |
| собственного       |            |             |       |                |                    |          |           |
| $\Pi$ <sup>O</sup> |            |             |       |                |                    |          |           |

Таблица 1.6 – Матрица альтернатив «Интеграция с 1С»

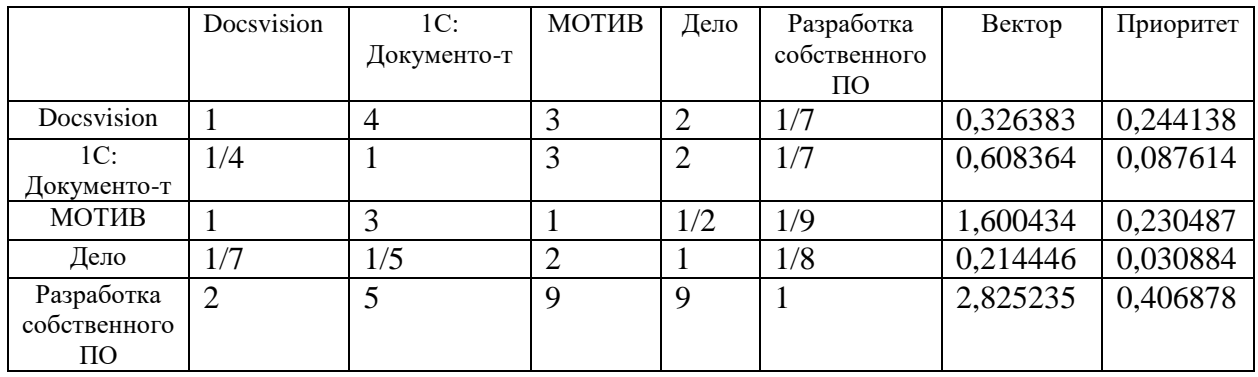

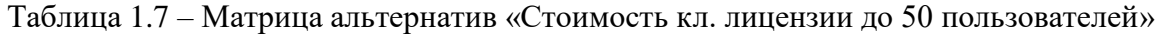

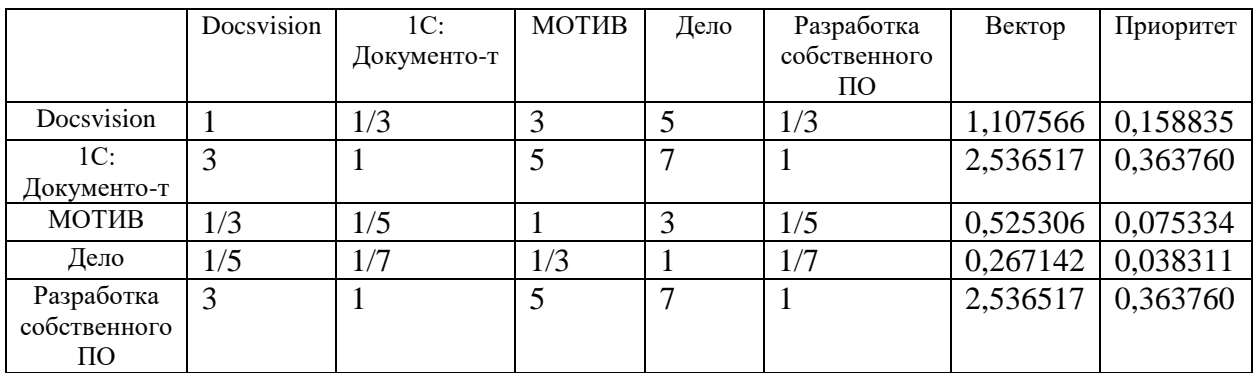

|                               | Docsvision | 1C:<br>Документо-т | <b>MOTHB</b> | Дело     | Разработка<br>собственного<br>ПO | Глобальные<br>приоритеты |
|-------------------------------|------------|--------------------|--------------|----------|----------------------------------|--------------------------|
| Docsvision                    | 0,076923   | 0,038950           | 0,121237     | 0,244138 | 0,158835                         | 0,168709                 |
| 1С: Документо-т               | 0,076923   | 0,053741           | 0,121237     | 0,087614 | 0,363760                         | 0,230155                 |
| <b>MOTHB</b>                  | 0,076923   | 0,196163           | 0,045198     | 0,230487 | 0,075334                         | 0,116678                 |
| Дело                          | 0,076923   | 0.095798           | 0,071812     | 0,030884 | 0,038311                         | 0,044818                 |
| Разработка<br>собственного ПО | 0,692308   | 0,615348           | 0,640516     | 0,406878 | 0,363760                         | 0,439640                 |

Таблица 1.8 – Матрица весов альтернатив по каждому критерию.

#### В результате получаем веса альтернатив:

Таблица 1.9 – Веса альтернатив

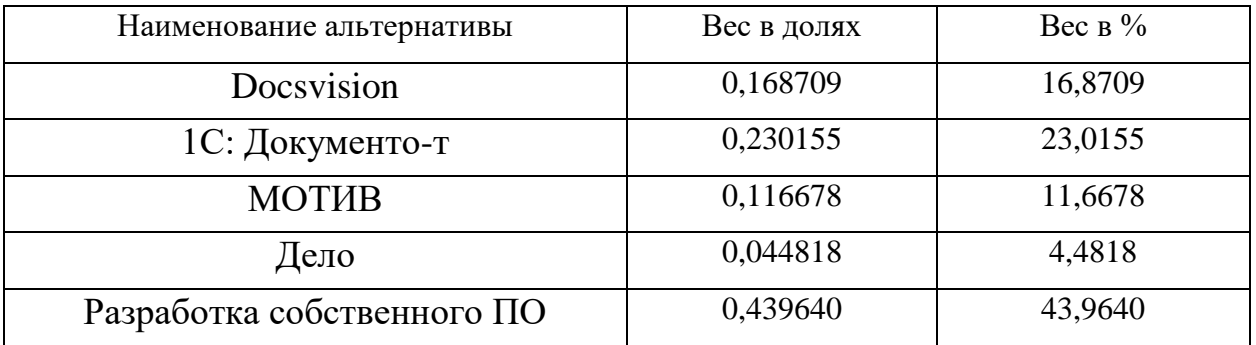

Таким образом наиболее предпочтительным вариантом является разработка собственного программного обеспечения для обмена электронным внутренним документом ЛУРВ.

Данные программные продукты:

1) Позволяют обмениваться только типовыми документами, участвующими в электронном документообороте.

2) При обмене электронными документами, как правило используется электронная цифровая подпись.

3) Электронная цифровая подпись (ЭЦП) есть не у всех пользователей.

4) Не все программные реализации позволяю вносить доработку.

5) При необходимости внедрения реализации, разработанной для электронного документа оборота, возникает потребность в доработке, так как типовых документов по учету рабочего времени в данных реализациях нет.

Покупать реализацию для электронного документооборота с 6) целью ее последующей доработки не целесообразно, так как все типовые и не типовые документы позволяет включает в себя программная реализация «Управление производственным предприятием 1.3».

Исхоля из произведенного анализа, разработка собственного программного обеспечения, и ее последующая интеграция будет происходить  $\mathbf{c}$ информационной системой «Управление производственным предприятием 1.3».

## <span id="page-12-0"></span>1.2 Анализ существующих методов управления процессом разработки программного обеспечения

Потребность в проведении анализа возникла в связи с необходимостью программной регламентировать процесс разработки реализации. Регламентирование процесса разработки, и в принципе всех основных процессов компании возникает на «синем уровне» спиральной динамики, автором которой является Клэр Грэйвз. Именно на эту модель ориентируется компания ООО «Софт-Юнион», на примере которой будут описаны процессы. Выбрав наиболее подходящий метод управления процессом разработки обеспечения, программного появится возможность He только регламентировать данный процесс. Но, и сделать его более эффективным, качественным и результативным. Это позволит применять данным подход не только для совершенствования внутренних процессов разработки, но и применить его для внедрения проектов клиентам компании.

Для выбора наиболее подходящего метода управления процессом разработки программного обеспечения необходимо четко поставить критерии, которые должна включать в себя данная методология.

Перед началом разработки программного обеспечения уже известны основные критерии, это:

1) Срок разработки программного обеспечения (проекта) 3-4 недели.

2) Команда разработчиков состоит из 5 человек.

3) Внесение изменений в техническое задание во время разработки.

4) Частые встречи (планерки) по анализу процесса разработки.

На сегодняшний день можно выделить 12 основных методов управления процессом разработки программного обеспечения:

1) Waterfall – метод управления процессом разработки программных продуктов посредством традиционных подходов.

RUP (Rational Unified Process) – рациональный подход. 2)

 $3)$ Agile – метод предназначен для гибкой разработки.

 $4)$ Crystal Clear - процессом управляют разработчики.

 $5)$ Spiral - спиральный метод.

 $6)$ DSDM (Dynamic Systems Development Model) - динамическая модель управления разработкой.

FDD (Feature Driven Development) - методология, позволяет  $7)$ спланировать изменения.

JAD (Joint Application Development) – подход, ориентированный на 8) пользователя.

9) RAD (Rapid Application Development) – метод для управления быстрой разработкой программных продуктов.

10) Scrum - метод управления не большими проектами, достаточно гибкий.

11) XP (Extreme Programming) - быстрая разработка в постоянно развивающейся и меняющийся среде.

12) LD (Lean Development) - в основе метода лежит бережное отношение ко всем участникам процесса разработки.

Модель Waterfall представляет четкий перечень требований и конкретную цель разработки. Сам процесс является линейным. Новая стадия разработки начинается только по завершению предыдущей. Нет возможности возврата к предыдущей стадии разработки. Преимуществом данной

методологии является строгий контроль качества и скорости выполняемых работ.

Waterfall Основным минусом является временные простои сотрудников в рамках одного проекта. Тестирование проводится только в конце разработки.

RUP позволяет учитывает изменяющиеся требования так как, учесть всё в начале проекта достаточно тяжело.

Прцесс разработки происходит постипенно, на каждом этапе происходит разработка, проверка и внедрение в проект. В итоге, снижаются риски и стоимость проекта.

Программное обеспечение ВЫВОДЯТ  $\mathbf{c}$ минимальной функциональностью, для занятия ниши на рынке и последующего противостояния конкурентам, добавляют после этого функции  $\,$  M программному продукту.

Данный метод подразумевает плавный профессиональный рост сотрудников. Постоянное улучшение проекта, как в улучшении технического задания, так и процесса разработки.

Agile – метод гибкой разработки программного обеспечения, включающий в себя не маленькое количество итераций. Документ Agile Manifesto описывает 4 основные идей и 12 принципов гибкого подхода.

Основной принцип модели - клиент всегда прав. То есть устные договоренности всегда превыше технического задания, договора и т.д. Главным вяляется не процесс разработки, а готовый продукт в поставленные сроки.

Agile является одним из фундаментальны концепций для разработки программного обеспечения. Метод Agile нашел отражение в других метолологиях.

Crystal Clear разработан для небольших компаний, состоящих из 6-10 сотрудников. Включает в себя различные принципы гибкой разработки, но при этом имеет четские критерии. Основная идеей данного метода является то, что

команда сосит из людей с разным уровнем компитенций, разными умениями и навыками.

Нет конкретного подхода к разработке. Подход определяется в процессе работы группы сотрудников. На этом этапе назначаются роли, определяются инструменты и стандарты. Затем группа принимается за определенный вопрос и решает на уровень выше, пока иерархия не дойдет до заказчика.

Spiral – это модель спирального жизненного цикла. Содержит сложную организацию жизненного цикла программного обеспечения, которая основывается на раннем выявлении и уменьшении проектных рисков. Разработка начинается с малых масштабов решая локальные задачи, оценивая риски и средства их снижения. Следующий шаг более обширный, и обхватывает комплексные задачи.

Преимуществом данного подхода является не в увеличении скорости разработки, а в снижении уровня возникновения рисков. Успешность спирального метода зависит от ответственного, качественного и компетентного управления. При этом объемы проекта не имеют большого значения.

DSDM – метод у правления разработкой основанный на деление команд. В каждой из команд есть управляющий (руководитель) команды. В процессе разработки участвуют все стороны. Тестирование разработанного продукта проводится на протяжении всего жизненного цикла.

FDD – метод управления разработкой, основанный на системности. Все процесс разработки должны быть описаны и понятны. Ценность и цель проекта должна быть ясна каждому из участника проекта.

Данный метод применяется в основном для не больших проектов. Это уменьшает количество ошибок и позволяет быстрее расширять функциональность.

FDD – метод основанный на регламентировании времени, затрачиваемого на тот или иной процесс. Организационной деятельности в

процессе разработки должна занимать не более 23−25%, в то время как на непосредственную разработку, сборку и тестирование необходимо задействовать 75−77% временных ресурсов.

JAD – данный метод нацелен на максимальную занятость участников проекта в процессе разработки программного продукта. Происходит это посредством встреч и проведения совместных семинаров. JAD была придумана в 1970-х годах сотрудниками IBM и нацелена на бизнес в целом. В последующем данная концепция нашла применение в разработке программного обеспечения.

В отличие от подхода Waterfall, метод – JAD нацелен на сокращение времени на разработку, и повышения качество оказываемой услуги. А также экономии средств на исследование рынка. Однако, это приводит к необходимости разработчиков работать не со строгими требованиями технического задания, а с постоянно меняющимся мнением клиентов и заказчиков.

RAD – метод основанный на комфортных условиях разработки, в данных условиях работы должны быть выпалены быстро и качественно. Одно из ключевых особенностью данного метода является использование языков быстрой разработки. Применения объектно-ориентированного программирования. Метод включает в себя использование фокус-групп, повторной использование программных компонентов, проведение совещаний по первому запросу от заинтересованных сторон.

RAD предполагает использование целого комплекса инструментов помимо языка быстрой разработки: системы сбора требований, среды разработки, фреймворки, программы для группового общения, программное обеспечение для тестирования.

Scrum – метод основанный на повышении производительности труда. Метод достаточно гибкий. Метод состоит из «спринтов». Спринт – это итерация, ограниченная во времени (от 2 до 4 недель). Ключевой особенность метода являются совещания или так назваемые скрам-встречи, одноко,

увеличивается лишь их частота, а вот длительность уменьшается до максимальных 15 минут.

Пременив частые совещания  $\overline{\phantom{0}}$ скрам-встречи повышается коэффициент выполнения проекта в срок. Тем самым участники проекта (разраотчики) быстрее реагируют на возникшие проблемы. Для планирования проекта используют журнал-спринтов. Ключевой особенностью даннного метода является то, что метод достаточно гибкий, его можно модифицировать или довать необходимый элемент под конкретную организацию.

ХР – метод управления разработкой нашел применение  $\overline{B}$ динамических условиях разработки. В начале работы над проектом есть приблизительный план, и лишь после каждой итерации план становится более конкретнее. Данный метод подразумевает частый выход релизов или новых (модифицированных) версий продукта.

Постоянный контакт с клиентом. Для исполнения требований требований и испровления ошибок, разработчикам необходимо оперативно реагировать на замечания и пожелания. В данном методе для улучшения качества кода без уменьшения функциональности используют – рефакторинг.

Существует стандарт выполнения кода. Для правильного написания кода применяют разработанные правила. Основной особенность данного метода является ответственность. У каждого из участников проекта есть своя ключевая обязанность, однако вся команда несет ответственность за программный продукт.

LD - бережливая разработка программного обеспечения. Одна из гибких методологий. Данный метод включает в себя премирование сотрудников за хорошую работу, задачи могут меняться только в крайних случаях, или по запросу клиента. Команда должна следовать четкому выполнению плана.

Исходя из основных критериев выбора метода управления процессом разработки программного обеспечения подходит, методология SCRUM. Данная модель является достаточно гибкой, ориентирована на не большие

проекты. Если говорить о сфере «1С», то данная методология как нельзя кстати подходит для применения, и регламентирования процесса разработки посредством ее. Основным плюсом данной методологии являются скрамвстречи, которые играют большую роль при совершенствовании внутренних процессов компании. Так как, при совершенствовании внутренних процессов организации, очень важно, чтобы каждому сотруднику компании было комфортно работать по усовершенствованному процессу.

### 1.3 Анализ библиотеки стандартных подсистем для разработки программного обеспечения на базе «1С: Предприятия 8»

<span id="page-18-0"></span>Инструментарий разработчика  $"1C:$ Библиотека стандартных подсистем" (БСП) предоставляет набор универсальных функциональных подсистем, готовые разделы для пользовательской документации и технологию ДЛЯ разработки прикладных решений на платформе "1С:Предприятие". С применением БСП становится возможной быстрая разработка новых конфигураций с уже готовой базовой функциональностью, а также включение готовых функциональных блоков в существующие конфигурации. Использование БСП при разработке прикладных решений на платформе "1С:Предприятие" позволяет также достичь большей стандартизации конфигураций и уменьшить время на изучение и внедрение прикладных решений за счет их унификации по набору используемых стандартных подсистем. Далее представлена схема работы библиотеки стандартных подсистем рисунок 1.1. На рисунке показан основной принцип работы с библиотекой стандартных подсистем. Основой является пратформа «1С: Предприятие 8.3». На платформе разварачивают базу – библиотеку стандартных подсистем, у данной библиотеки есть функциональные модуль, которые позволяют создавать собственное программное обеспечение без огромных трудозатрат для написания кода с нуля.

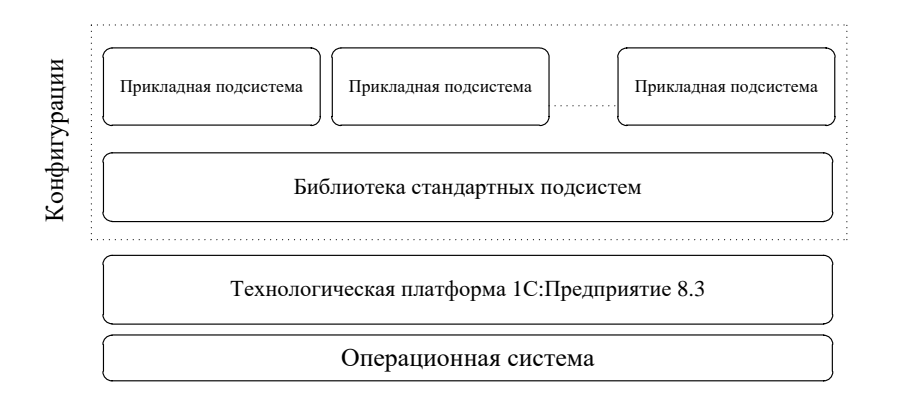

Рисунок 1.1 – Библиотека стандартных подсистем – схема работы

Входящие в БСП подсистемы охватывают такие области, как администрирование информационной базы. администрирование пользователей программы, настройка доступа к данным информационной базы, ведение различной нормативно-справочной информации (адресный классификатор, курсы валют, календарные графики и др.). БСП предоставляет базовые пользовательские и программные интерфейсы для работы с задачами и бизнес-процессами, прикрепляемыми файлами и электронными подписями, контактной информацией, дополнительными реквизитами и сведениями, почтовыми сообщениями и др.

Полсистемы **MOLAL** быть использованы разрабатываемой  $\bf{B}$ конфигурации как все вместе, так и по отдельности. С точки зрения технологии внедрения все подсистемы БСП можно условно разделить на две категории:

Подсистемы, реализующие "самостоятельную функциональность". Внедряются простым переносом функциональности ("внедрил и забыл") и не требуют существенных дополнительных настроек.

функциональность, Интегрируемые подсистемы предоставляют предназначенную для использования в тех или иных объектах конфигурациипотребителя (т.н. "тесная интеграция"). При внедрении требуется определить состав объектов конфигурации-потребителя, для которых нужно выполнить внедрение функциональности, после чего выполнить некоторое количество

дополнительных настроек, внести изменения в код и формы выбранных объектов.

Вместе с подсистемами БСП предлагает и отдельные методики разработки прикладных решений. В распоряжении разработчика имеются готовые разделы для включения в состав пользовательской документации к прикладному решению на базе БСП.

Библиотека не является законченным (с предметной точки зрения) прикладным решением. Подсистемы библиотеки могут использоваться в конфигурации-потребителе как все вместе, так и по отдельности.

Предназначена для разработки конфигураций, которые рассчитаны для работы на платформе «1С: Предприятие 8.3» версии 8.3.12 и выше. При этом значения свойств конфигурации должны быть следующими:

По способу внедрения все подсистемы библиотеки можно условно разделить на следующие категории:

Подсистемы, реализующие самостоятельную функциональность. 1)

 $(2)$ Интегрируемые подсистемы, реализующие функциональность, предназначенную для использования в тех или иных объектах конфигурациипотребителя (тесная интеграция).

Подсистемы первой категории внедряются простым переносом функциональности, как правило, выводятся в интерфейс конфигурации и не требуют существенных дополнительных настроек. Такие подсистемы могут содержать пользовательские интерфейсы и предоставлять программный интерфейс, который можно использовать в конфигурации-потребителе. Обновление этих подсистем при выходе очередной версии библиотеки зачастую сводится к простому обновлению соответствующих объектов конфигурации. Примеры подсистем: «Валюты», «Завершение работы пользователей».

При интегрируемых внедрении полсистем после переноса функциональности подсистемы требуется определить состав объектов конфигурации-потребителя, для которых нужно выполнить внедрение

функциональности. После этого необходимо выполнить некоторое количество дополнительных настроек, внести изменения в код и формы выбранных объектов, т. е. выполнить тесную интеграцию подсистемы в объекты конфигурации-потребителя. Обновление таких подсистем при выходе очередной версии библиотеки также сводится к простому обновлению подсистемы и, как правило, не требует повторного внесения изменений в объекты конфигурации-потребителя.

Некоторые подсистемы могут иметь ограничения по использованию в прикладных решениях, рассчитанных на работу в локальном режиме или в модели сервиса.

Значками «Работа в модели сервиса» и «Работа в локальном режиме» отмечены подсистемы, поддерживающие и/или обеспечивающие работу конфигурации в этих режимах.

«Внешние пользователи» – подсистема рассчитана на работу внешних пользователей.

«Тесная интеграция» – подсистема предназначена для внедрения (интеграции) в объекты конфигурации-потребителя. Значение Да/Нет означает наличие различных вариантов внедрения подсистемы.

Первое внедрение подсистем библиотеки в конфигурацию и обновление версии уже внедренной библиотеки заметно отличаются. В целом процесс внедрения состоит из следующих этапов:

1) Перенос объектов метаданных из файла поставки библиотеки в конфигурацию.

2) Настройка перенесенных объектов библиотеки.

3) Использование объектов библиотеки при разработке конфигурации.

Все функциональные подсистемы, входящие в состав библиотеки, относятся к родительской подсистеме «Стандартные подсистемы» в дереве объектов метаданных конфигуратора. Подсистемы, предназначенные для

конфигураций, рассчитанных на работу в модели сервиса, подчинены подсистеме «Работа в модели сервиса» [9].

В данной главе произведен аналитический обзор существующих программных продуктов, посредством которых осуществляется обмен электронными документами. Из пяти представленных альтернатив, а именно: «Docsvision», «1С: Документооборот», «МОТИВ», «Дело», «Разработка собственного ПО» выбран вариант разработки собственного программного обеспечения. Данный вариант позволит обмениваться не ТИПОВЫМ электронным документом, а затраты на разработку будут минимальны, около 20000 руб.

Представлен обзор моделей управления процессом разработки программных продуктов, для регламентирования процесса разработки выбрана методология SCRUM. Данная модель является достаточно гибкой, ориентирована на не большие проекты. Если говорить о сфере «1С», то данная методология как нельзя кстати подходит для применения и описания процесса разработки программного обеспечения.

Для разработки собственного программного обеспечения, выбран подход с использованием библиотеки стандартных подсистем. Данных подход характеризуется применением объектно-ориентированного программирования, что значительно сокращает время на разработку. Это является практически единственных средством разработки посредством объектно-ориентированного программирования в сфере «1С».

<span id="page-23-0"></span>2 Информационно-технологическое сопровождение документооборота на примере компании ООО «СОФТ-ЮНИОН»

<span id="page-23-1"></span>2.1 Анализ процесса информационно-технологического сопровождения

На сегодняшний день программное обеспечение не может длительное время корректно работать без обновлений. Законодательство меняется, в силу вступают новые законопроекты, меняются принципы расчетов, требования к ведению учета в компаниях. Обновление позволяет исправить ошибки, допущенные в предыдущих релизах программы.

Фирма «1С» обеспечивает пользователям программ «1С:Предприятие» комплексную консультационную, технологическую и методическую поддержку. Поддержка оказывается в рамках подписки на ежемесячное издание «Информационно-Технологическое Сопровождение «1С:Предприятие»» (кратко – ИТС) [10].

ИТС (информационно-технологическое сопровождение) - это комплексный подход к обслуживанию пользователей программных продуктов системы «1С:Предприятие», включающий:

- обновления программ;

- практические и методические рекомендации по работе с программами;

- предоставление справочников по основным налогам и сборам;

- предоставление актуальной нормативно-правовой информации.

- включает доставку дисков ИТС непосредственно на рабочее место пользователя;

- предоставляет установку обновлений программных продуктов;

- предоставляет консультации по работе в программном продукте;

- позволяет получать обновление через интернет.

Компания ООО «Софт-Юнион» является франчайзи «1С» и занимается технологическим сопровождением программных продуктов 1С.

Основным видом деятельности компании является информационнотехнологическое сопровождение программных продуктов. Это оказания услуг в сфере работы с программными продуктами «1С». Перечень услуг компании достаточно широк, вот основные направления деятельности:

- продажа программных продуктов «1С»;

- установка и настройка программных продуктов «1С»;

- обучение и консультация по работе в программах;

- доработка программных продуктов согласно потребностям пользователя;

- заключение договоров сопровождения;

- обновление программных продуктов;

- продажа и настройка сервисов;

- продажа, подключение и настройка торгового оборудования;

- продажа офисной организационной техники;

- настройка интеграции с различным программным обеспечение и сайтами.

Организационная структура компании состоит из 5 отделов. У каждого отдела определенная специфика работы.

Отдел администрации возглавляет два директора компании. Также в него входят:

- маркетолог, который занимается непосредственно продвижением компании, сайта, и анализом рынка.

- менеджер по персоналу, который отвечает за подбор персонала, обучение и прохождение аттестации сотрудниками. Осуществляет различные опросы удовлетворенности работы сотрудников.

Отдел продаж возглавляет – руководитель отдела. Основной деятельностью руководителя является координация действий сотрудников, контроль выполнения задач. Решение конфликтных ситуаций. Менеджеры по продажам осуществляют продажу программных продуктов и услуг компании.

Телемаркетолог, занимается продвижением компании посредством холодных звонков.

Отдел сопровождения – занимается сопровождением клиентов, которые находятся на регулярном сопровождении компании. Это значит, что за каждым клиентом закреплен сервис-инженер, который обновляет клиентов, консультирует, доставляет журналы и диски клиенту. Специалисты линииконсультации разбирают запросы, поступившие в компанию от пользователей (клиентов) программных продуктов «1С». Консультанты решают проблемы, связанные с бухгалтерским и налоговым учетом. Контролем, координацией действий сотрудников - занимается руководитель отдела сопровождения.

Отдел внедрения осуществляет доработки программных продуктов, обновление нетиповых программных продуктов. Одним из направлений отдела является внедрение таких проектов как: ERP, и CRM системы.

Отдел ККТ – отдел занимается подключением, настройкой и ремонтом подключения торгового оборудования, такого как:

- конрольно-кассовая техника;

- сканеры и терминалы сбора данных;

- весы, принтеры чеков.

Одним из основных направлением деятельности отдела является работа с программами, предназначенными для работы с розничными и оптовыми продажами. Программными продуктами, предназначенными для работы в организациях общественного питания.

Описать процесс информационно-технологического сопровождения, осуществляемого компанией согласно функциональным возможностям отдела, предлагается рассмотреть по схеме. Рисунок 2.1.

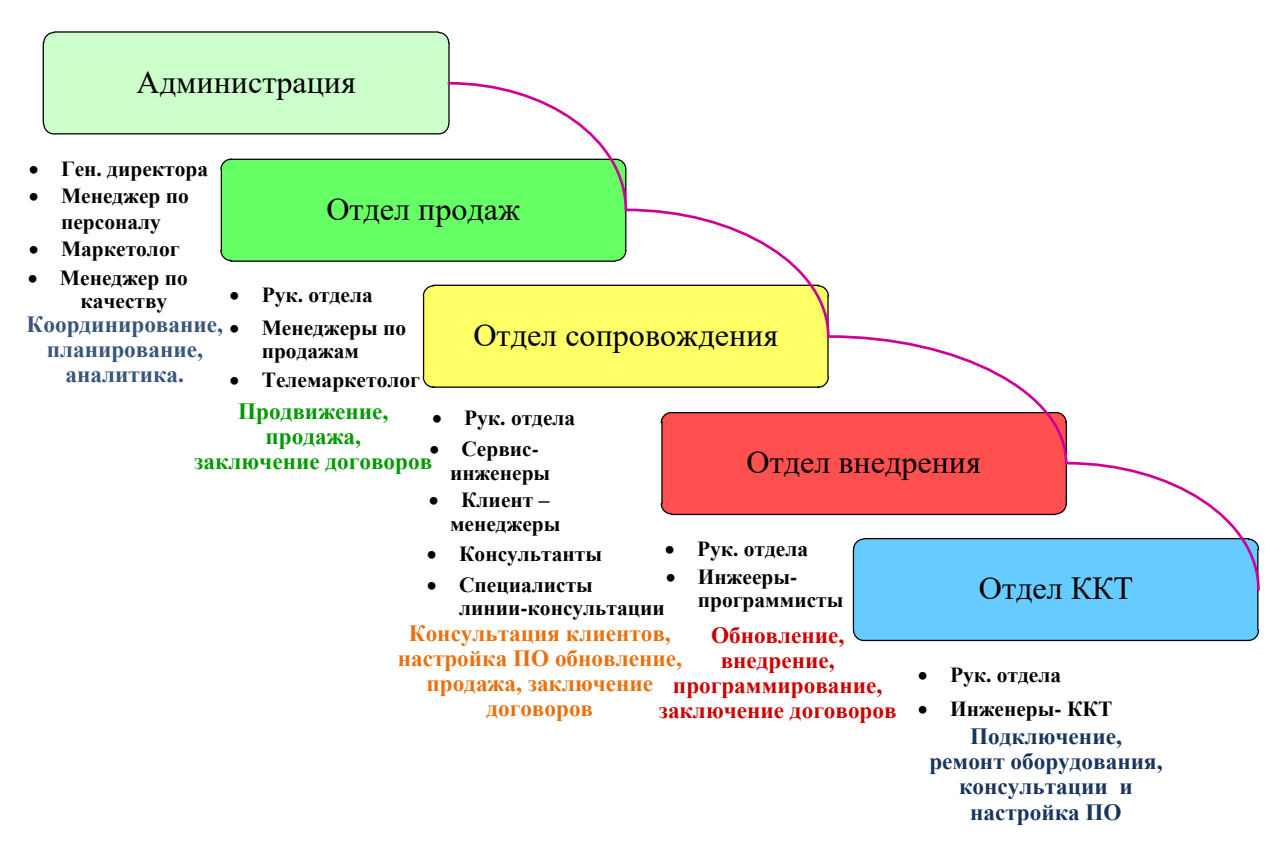

Рисунок 2.1 – Функциональные возможности отделов согласно направлению деятельности компании

Как видно из рисунка 2.1, выделено 5 отделов. Перечислены должности и функциональные возможности.

Самих этапов информационно-технологического сопровождения достаточно много так как количество этапов зависит от уровня договора ИТС, как и самих бизнес-процессов. Исходя их потребностей клиента и его деятельности существуют различные уровни договоров ИТС.

| Целевая аудитория                                   | Виды ИТС                |
|-----------------------------------------------------|-------------------------|
| Руководитель, бухгалтер, кадровик, ИТ-специалист    | ИТС ПРОФ                |
| хозрасчетной организации                            |                         |
| Руководитель, бухгалтер, кадровик, ИТ-специалист    | ИТС БЮДЖЕТ ПРОФ         |
| бюджетной организации                               |                         |
| Руководитель, бухгалтер, провизор, ИТ-специалист    | ИТС МЕДИЦИНА            |
| медицинской организации                             |                         |
| Директор, бухгалтер, юрист, сметчик, проектировщик, | ИТС СТРОИТЕЛЬСТВО       |
| прораб, ИТ-специалист строительной организации      |                         |
| ИТ-специалист хозрасчетной организации              | <b><i>MTC TEXHO</i></b> |
| ИТ-специалист бюджетной организации                 | ИТС БЮДЖЕТ              |

Талица 2.1 – Виды информационно технологического сопровождения [11].

Именно поэтому предлагается рассмотреть процесс продажи клиенту программного продукта версии проф. Заключение с ним договора (ИТС ПРОФ) и передачу клиента из отдела продаж в отдел сопровождения.

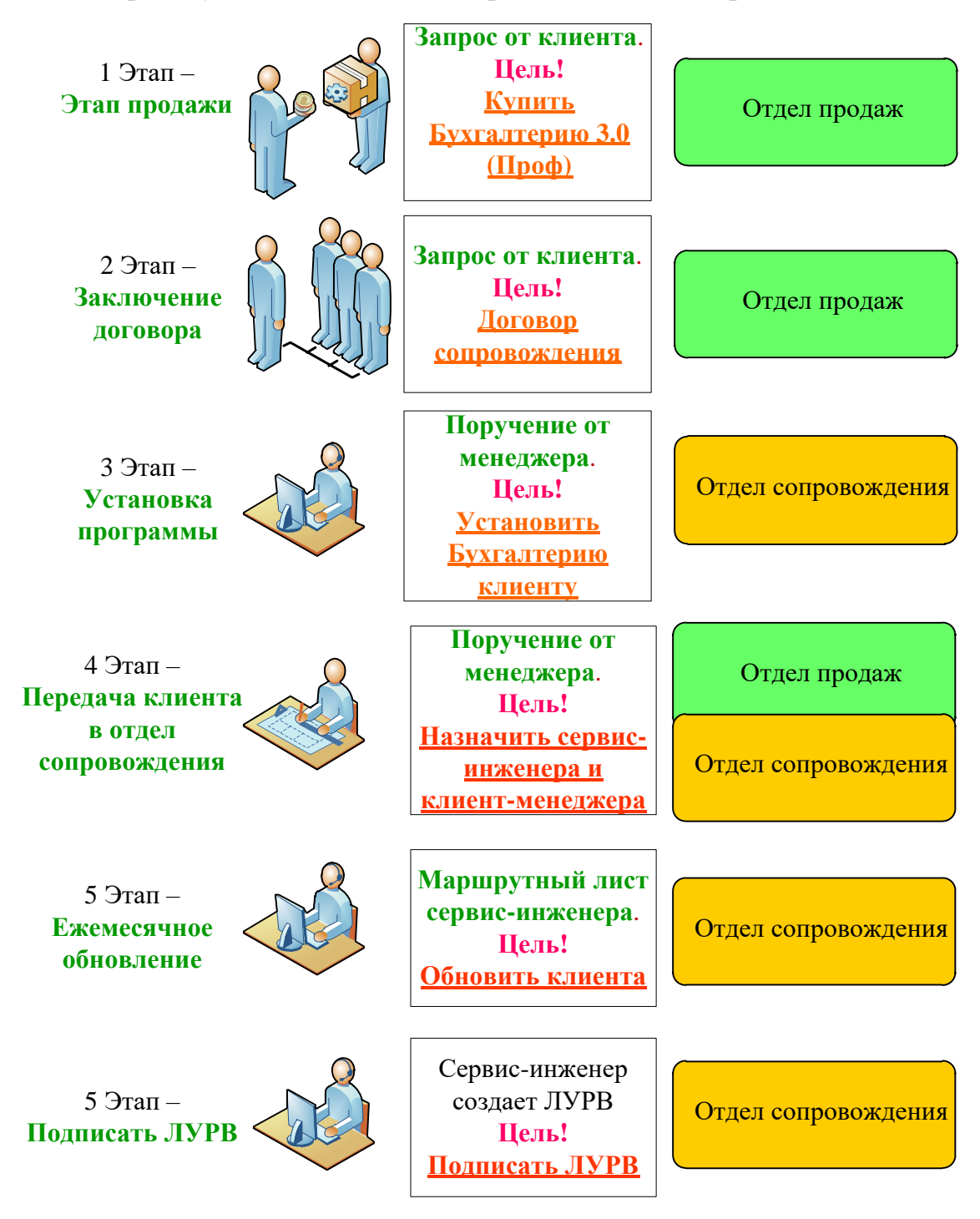

Рисунок 2.2 – Основные этапы информационно-технологического сопровождения

Как видно из рисунка 2.2 от клиента поступает запрос с целью купить программный продукт Бухгалтерию 3.0 версии проф. Так как держатели версии ПРОФ доступ к обновлениям получает только посредствам договора ИТС, в отличии от базовой. Менеджер по продажам предлагает клиенту договор ИТС ПРОФ, согласно которому за ним будут закреплены клиентменеджер и сервис инженер. Согласно договору, у клиента на год есть определенное количество часов для обновления его программного продукта и консультации. Только после того, как ЛУРВ от клиента будет подписан, часы с договора клиента будут списаны.

<span id="page-28-0"></span>Далее предлагается рассмотреть процесс создания ЛУРВ более детально.

## 2.2 Совершенствование процесса согласования и подписания листа учета рабочего времени

Сотрудники для работы в компании используют два программных продукта 1С, это Управление производственным предприятием 1.3, и CRM. Для удобства работы данные программные продукты объединены в один программный продукт, при помощи интеграционного шлюза. Управление производственным предприятием 1.3 используется как основная база, для работы с клиентами, ведения и фиксации основных бизнес процессов. CRM модуль используется для записи звонков и возможности звонить непосредственно из базы, данная возможность появляется при подключении телефонии Мико, все эти данные хранятся в базе, дата звонка, запись звонка, событие о том, что звонок был совершен.

Лист учета рабочего времени – это внутренний документ, позволяющий отразить факт выполняемых работ и оказываемых услуг перед клиентом.

Лист учета рабочего времени необходим для контроля выполнения работ сотрудником, то есть, если документ ЛУРВ согласован, то это говорит о том, что работа была выполнена и клиент с ней согласен. Это позволяет контролировать не только сотрудников, но и понимать при разговоре с клиентом, какие работы действительно были выполнены.

Процесс взаимодействия компании с клиентами, и момента создания

ЛУРВ можно рассмотреть на рисунке 2.3.

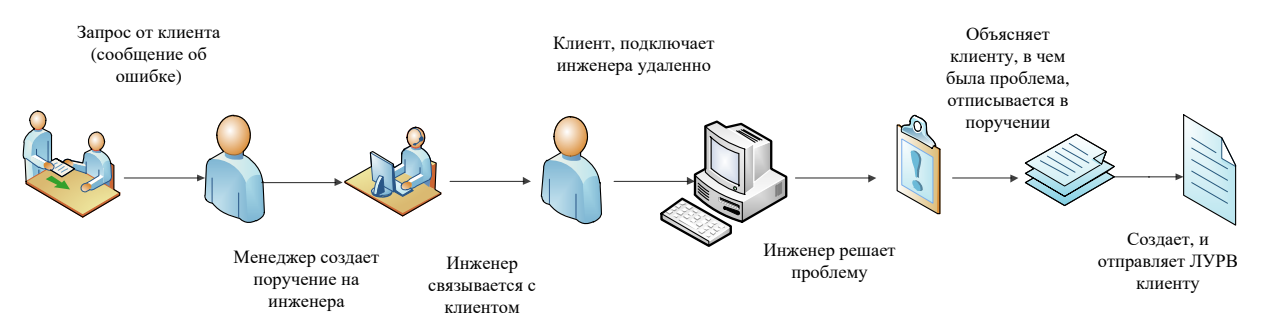

Рисунке 2.3 – Процесс взаимодействия компания-клиент

В компании ООО «Софт-Юнион» на данный момент рабата с ЛУРВ построена тремя основными способами;

- печать ЛУРВ, и отправка курьерской доставкой;

- отправка ЛУРВ по электронной почте, то есть сотрудник создает лист учета рабочего времени, сохраняет в удобном формате для клиента, как правило – это PDF, и прикрепляет к электронному письму;

- инженер, после завершения работ, или ряда работ, печатает ЛУРВ, отвозит и подписывает их самостоятельно у клиента.

Все выше перечисленные возможности реализованы в программном продукте Управление производственным предприятием 1.3.

Сам процесс создания ЛУРВ начинается с момента завершения работ у клиента согласно поставленной задаче. Задачу инженер приступает выполнять, только при получении «поручения», которое включает в себя контактную информацию контрагента, и задачу или проблему, которую необходимо решить. После завершения работ с клиентом, инженер создает событие, где фиксирует сколько он потратил времени на работу и что сделал. Отписывается в поручении, и создает ЛУРВ. Описать процесс создания и согласования листа учета рабочего времени предлагается посредством методологии описания бизнес-процессов BPMN. Рисунок 2.4 – процесс создания и подписания ЛУРВ.

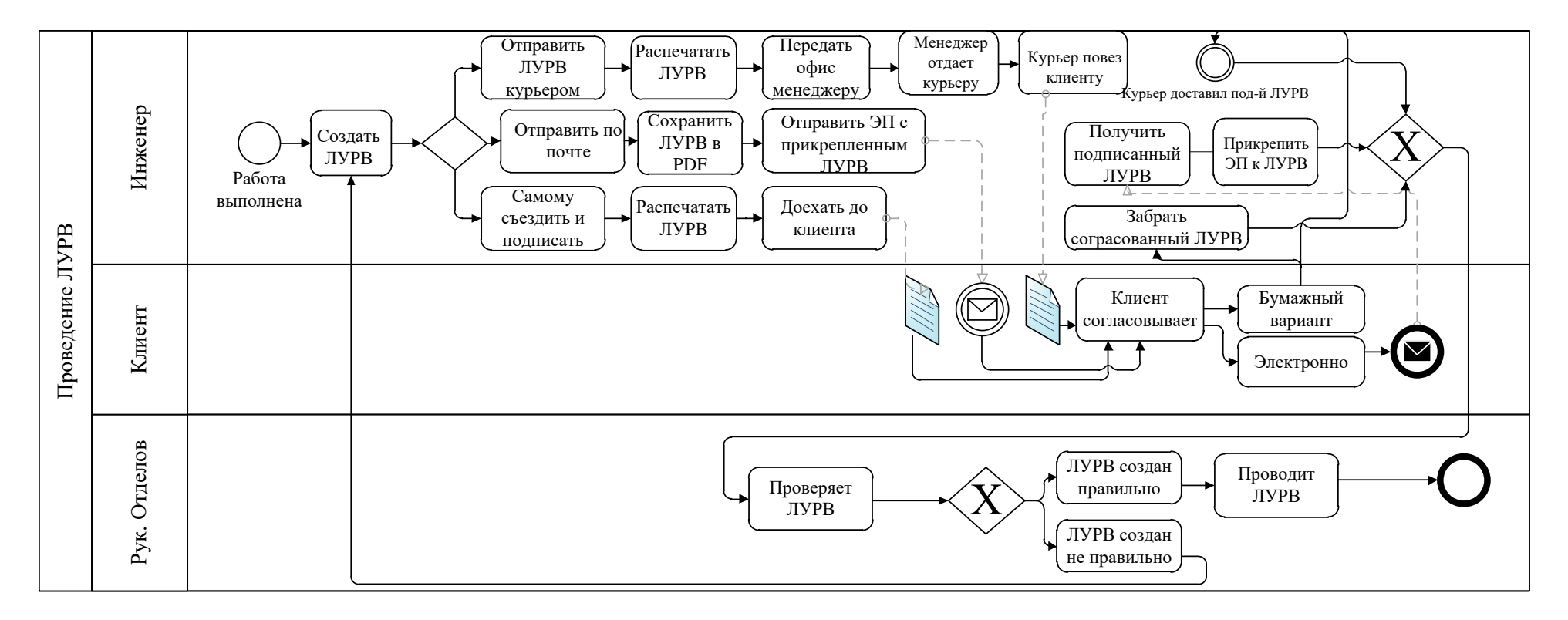

Рисунок 2.4 – Процесс создания, согласования и подписания ЛУРВ

Процесс подписания и согласования ЛУРВ может занимать от 10 минут до месяца, это зависит от способа согласования ЛУРВ, загруженности клиента, и загруженности руководителя отдела, чтобы проверить ЛУРВ.

Для наглядности временных затрат необходимо рассмотреть бизнеспроцесс посредством диаграммы последовательности (UML).

На сегодняшний момент один из бизнеса процессов подписания ЛУРВ (листов учета рабочего времени) выглядит следующим образом, рисунок 2.5.

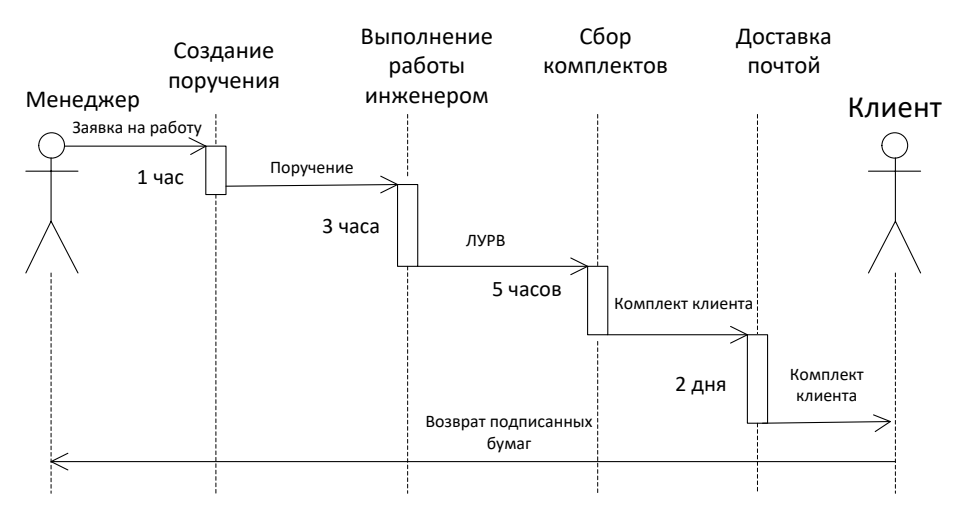

Рисунок 2.5 – Диаграмма последовательности бизнес процесса подписания документов

Как видно из рисунка 2.5, процесс подписание документов строится из четырех основных процессов. Первый – «Заявка на работу», которая формируется исходя из потребностей клиента. Второй бизнес-процесс, это «Поручение», которое адресуется непосредственно инженеру для выполнения поставленной задачи. Третий бизнес-процесс - это «Выполнение работы», после чего инженер печатает лист учета рабочего времени и отдает менеджеру, который занимается непосредственно сбором комплектов клиенту. После чего, почтовая компания забирает все комплекты, и развозит их по заданным адресам. Как видно из схемы, начиная от заявки на работу, заканчивая доставкой комплекта клиенту, уходит три дня, и это без учета времени обратной отправки листа учета рабочего времени клиентом.

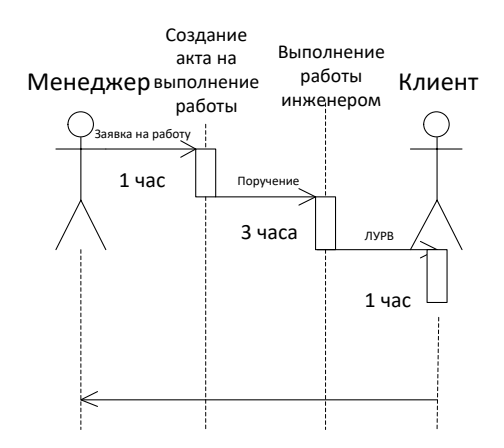

Рисунок 2.6 – Бизнес-процесс подписания листов учета рабочего времени с использованием внутренней обработки подписания документов в электронном виде

Как видно из рисунка 2.6, бизнес-процесс подписания листов учета рабочего времени, начиная от заявки на работу, заканчивая подписанием ЛУРВа может занять 4 часа.

Исходя из этого возникает потребность в создании доработки (обработки), чтобы структура базы данных позволяла обработать данные клиента, которому нужно отправить документ, отправляла этот документ, записывая данные в таблицу, и, после его подписания клиентом, проводила (регистрировала) его в базе.

Работа с ЛУРВ уже реализована в программном продукте на базе 1С: Предприятие 8 – Управление производственным предприятием редакции 1.3 + CRM, однако, реализована на базовом уровне, можно создать ЛУРВ как документ, затем сохранить его печатную форму в необходимом формате и отправить (отвезти) клиенту.

В УПП 1.3 создается ЛУРВ, некоторые поля заполняются автоматически программой, некоторые пользователь вводит вручную и пользоваться кнопкой подбора.

|              | TIYPB: Year vacce. Homat "                                                  |                                     |                           |              |          |              |              |                  |              |                                              |                |            | $-5x$                   |
|--------------|-----------------------------------------------------------------------------|-------------------------------------|---------------------------|--------------|----------|--------------|--------------|------------------|--------------|----------------------------------------------|----------------|------------|-------------------------|
|              |                                                                             |                                     |                           |              |          |              |              |                  |              |                                              |                |            |                         |
| Howen:       |                                                                             | Дата: 19.02.2019 13<br>Havano: [11] | Oconosee:                 | <b>Later</b> | $\equiv$ |              |              |                  |              |                                              |                |            |                         |
| Организация: |                                                                             |                                     |                           |              |          | $\ldots$ x q |              |                  |              | Контактное лицо:                             |                |            | <b>TXQ</b>              |
| Контрасент:  |                                                                             |                                     |                           |              |          | $$ x q       |              |                  |              | Договор контрегента:                         |                |            | $\mathbb{R}$ x $\alpha$ |
| Сотрудник:   | Селиверстова Алена Сергеевна                                                |                                     |                           |              |          |              |              |                  |              | $ \times$ $Q$ Kan cross never to             | $3 \times$     | Проезд:    | $0 \equiv x$            |
| Основание:   |                                                                             |                                     |                           |              |          |              |              |                  |              | $T \times Q$ Ocrator vacoa no aproeopy: 2,75 |                | Discession |                         |
|              | Подрезделение: Отдел розничных решений                                      | $-xQ$                               | Подрезделение получатель: |              |          |              |              |                  |              |                                              |                |            | $\ldots$ x q            |
|              | <b>OB</b> ク X 目 全 争 狂 犯                                                     |                                     |                           |              |          |              |              |                  |              | Всего отработано часов                       | 0.0            |            |                         |
| Data<br>N    |                                                                             | Номенклатов                         |                           |              |          |              | <b>Yacut</b> | Время начала     | Консигурация |                                              | Изменение      |            |                         |
|              |                                                                             | Комментарий                         |                           |              |          |              |              | Время окончания. | <b>Perus</b> |                                              | Цель изменения |            |                         |
|              |                                                                             |                                     |                           |              |          |              |              |                  |              |                                              |                |            |                         |
|              |                                                                             |                                     |                           |              |          |              |              |                  |              |                                              |                |            |                         |
|              | Печать данных Дата сдачи ЛУРВ:<br>Соылка на электронное геноьмо с подгенью: | $\Box$                              |                           |              |          |              |              |                  |              |                                              |                |            |                         |
| Коннентарий: |                                                                             |                                     |                           |              |          |              |              |                  |              |                                              |                |            | $ \times$ 9             |

Рисунок 2.7 – Создание документа ЛУРВ

После заполнения ключевых полей, таких как организация, контактное лицо и т.д. Необходимо выбрать печатную форму ЛУРВ, в конфигурации их три, рисунок 2.8 – печатная форма при оказании услуг.

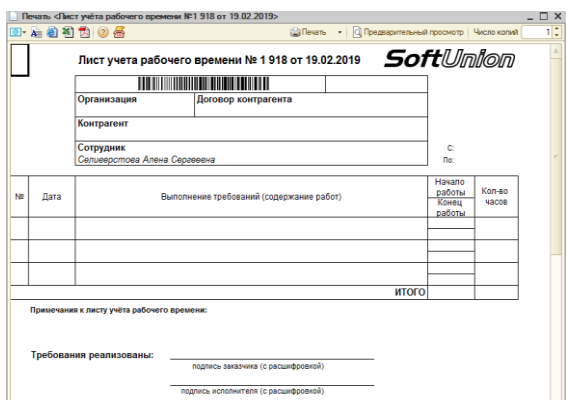

Рисунок 2.8 – Печатная форма при оказании услуг

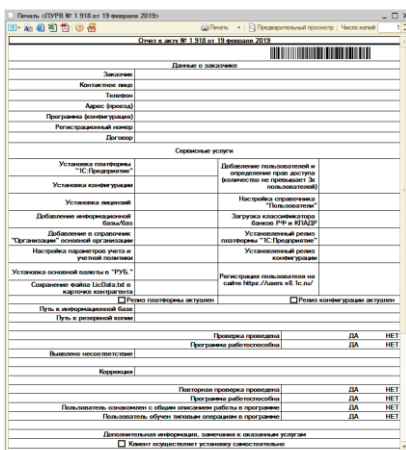

Рисунок 2.9 – Печатная форма при установке

После сохранения ЛУРВ в необходимой печатной форме, инженер выбирает один из вариантов подписания ЛУРВ описанных выше и подписывает ЛУРВ.

Предлагается рассмотреть на сколько проще станет процесс, согласования, подписания и проведения ЛУРВ. Рисунок 2.10.

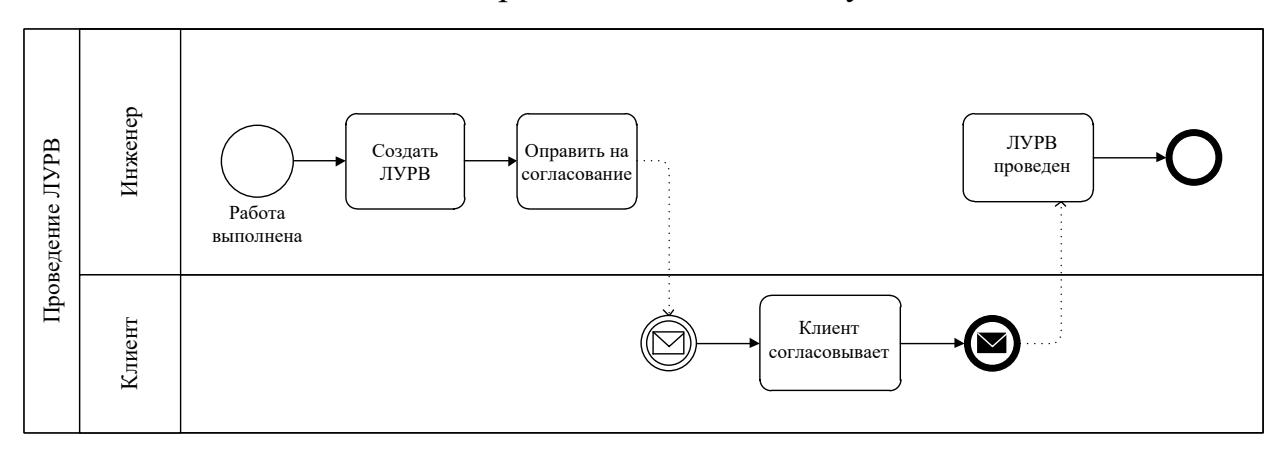

Рисунок 2.10 - Процесс согласования и проведения ЛУРВ, после применения обмена электронным документом

Как видно из рисунка 2.10, процесс стал проще в несколько раз. Так как система позволит проводить ЛУРВ без участия руководителей отделов. Данный подход позволит не только сэкономить трудозатраты, но и затраты на печать и доставку документов.

<span id="page-34-0"></span>2.3 Разработка проекта дистанционного согласования и подписания листа учета рабочего времени посредством усовершенствованного метода

### **SCRUM**

Исходя из представленного выше описания процесса информационнотехнологического сопровождения становится понятным основной вид детельности фирм франчайзи «1С». Программные продукты «1С» являются достаточно гибкими в настройке функциональности, но иногда клиентам не достает некоторых возможностей, и программные продукты необходимо дорабатывать, или разробатывать. Это является проектом, существуют как малые, так и крупные, например, переход клиента на ERP и т.д. За каждым проектом нужно следить контролировать сроки, и правильно организовывать

процесс разработки максимально и качественно выполняя работы. Предлагаемая методика применима не только в рамках рассматриваемого предприятия, но и всей сети франчайзи «1С».

Таблица 2.2 – Методика ведения проектов по разработке и доработке программных продуктов в компаниях франчайзи «1С»

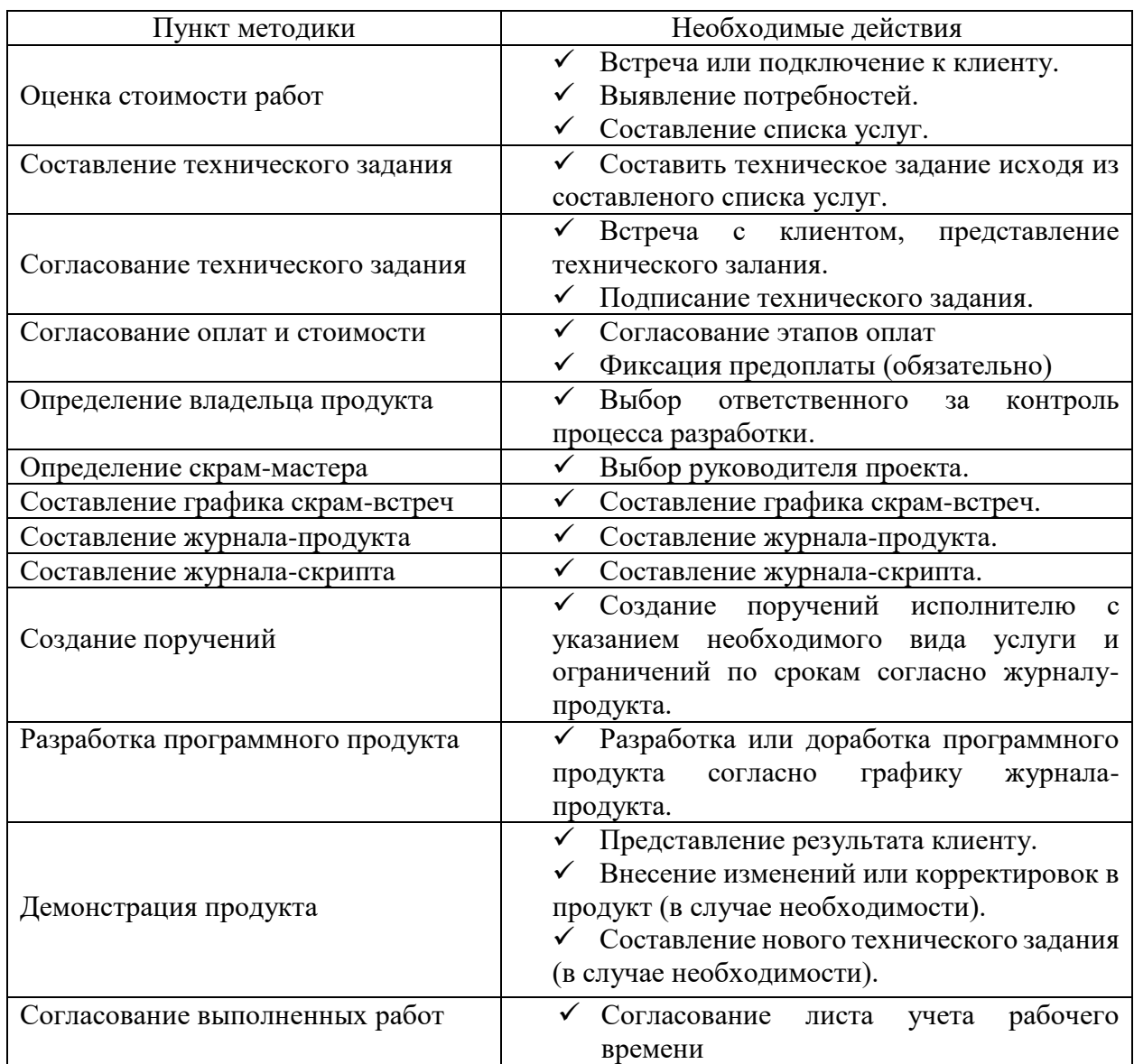

Данная методика позволит сократить время на разработку и доработку программного продукта, но и позволит регламентировать процесс ведения проектов в компаниях. Каждый из пунктов методики не является обязательный, основной акцент в данной методике делается на метод управления процессом разработки SCRUM. При этом сделав шаблоны всех этапов методики

Исходя из представленных программных обеспечений, позволяющих обмениваться электронными документами выбор был сделан в пользу разработки собственного программного обеспечения. Была выбрана методология SCRUM, посредством которой будет реализован проект. Однако метод SCRUM является достаточно гибким и возникла необходимость усовершенствовать данный метод исходя из специфики организации добавив в журнал-продукта такие поля как: срок в днях и средство.

Описание проекта согласно методологии SCRUM.

Владелец продукта (Product Owner) – гениальный директор. Генеральный директор сам контролирует процесс доработок или внедрений программных продуктов компании. Именно он первоначально вместе с командой будет распределять приоритеты и этапы проекта. Основные обязанности:

- координация и приоритизация бэклога (журнала) продукт;
- формирование видения продукта;
- предоставление команде понятных и тестируемых требований;
- прием и оценка результата работы в конце каждой итерации.

Скрам-мастер (Scrum Master) – руководитель отдела внедрения. Руководитель отдела отвечает не только за контроль, но и за комфортные условия работы команды. Следит за климатом в коллективе. Основные обязанности:

- создание доверительной атмосферы;
- участие в общих встречах и обеспечение успешной коммуникации участников;
- устранение препятствий в работе;
- обозначение проблем и открытых вопросов;
- обеспечение соблюдения практик процесса.

Команда разработчиков (Delivery Team) – команда, состоящая из 5 человек, все сотрудники являются сотрудниками отдела внедрения. Основные обязанности:

- оценка элементов бэклога продукта;
- разработка продукта и предоставление его заказчику;
- отслеживание своего прогресса (совместно со скрам-мастером);  $\sim$
- предоставление результата владельцу продукта.

Исходя их практик в Scrum-управлении проектами и существующих трех, была выбрана одна практика, это:

Скрам-встречи (Daily Scrum Meeting) - проходить будут каждый понедельник, по 15 минут. Вопросы, выносимые на встречу:

- $1)$ Что ты сделал вчера?
- $(2)$ Что ты сделаешь сегодня?
- $3)$ С какими проблемами ты столкнулся?

Таблица 2.2 – Журнал продукта (Product Backlog)

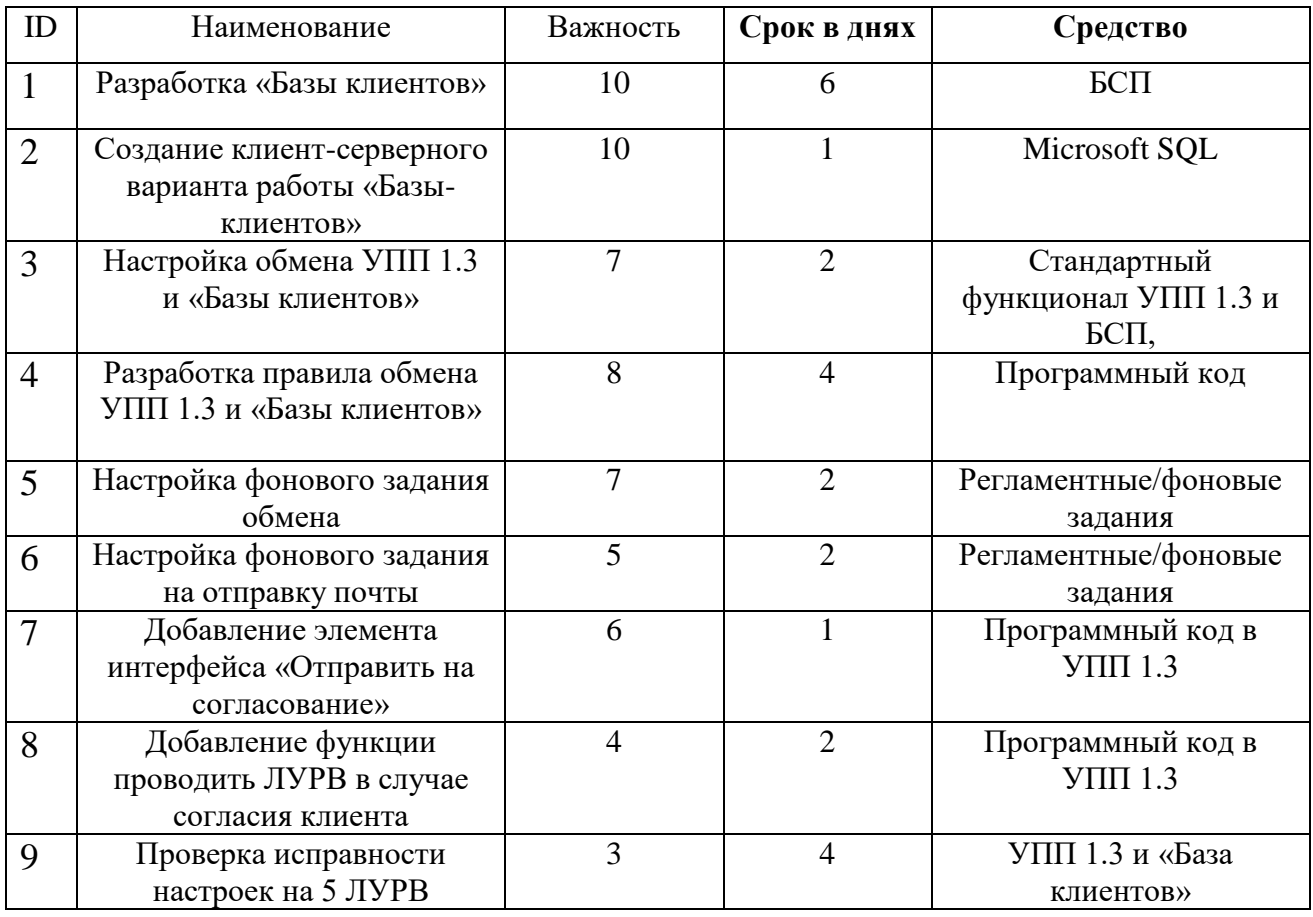

Журнал – продукта описывает основные этапы проекта. Как видно проект состоит из 9 задач. Каждой из задач задан приоритет, это позволяет определить какие задачи необходимо сделать в первую очередь, а какие можно

отложить. Согласно модели управления, процессом разработки программных продуктов SCRUM, журнал продукта состоит из двух основных разделов, это наименование работы, и критерий важности. В представленном журнале были добавлены еще два ключевых поля, это срок в днях, и средство, которое позволит реализовать ту или иную задачу.

Журнал – скрипта позволяет разбить основные задачи на более мелки, таким образом, чтобы решения каждой из подзадач не занимала более двух дней. Ключевой особенностью журнала – скрипта – четко поставленная задача, дата и время ее выполнения.

Таблица 2.3 – Журнал спринта (Sprint Backlog)

| ID             | Наименование                                        | Дата                      |
|----------------|-----------------------------------------------------|---------------------------|
| $\mathbf{1}$   | Создание «Базы клиентов»                            | $04.02.2019 - 15.02.2019$ |
|                | Установка конфигурации                              | $04.02.2019 - 05.02.2019$ |
|                | Создание базы                                       | $04.02.2019 - 05.02.2019$ |
|                | Выбор функциональности конфигурации                 | $05.02.2019 - 06.02.2019$ |
|                | Сравнение типовой конфигурации с выбранной          | $07.02.2019 - 08.02.2019$ |
|                | функциональностью                                   | $11.02.2019 - 12.02.2019$ |
|                | Проверка функционала                                |                           |
| $\overline{2}$ | Настройка обмена УПП 1.3 и «Базы клиентов»          | $13.02.2019 - 14.02.2019$ |
|                | Настройка обмена с УПП 1.3 и «Базы клиентов»        | 13.02.2019                |
|                | Проверка обмена                                     | 14.02.2019                |
| 3              | Написать правила обмена УПП 1.3 и                   | $15.02.2019 - 20.02.2019$ |
|                | «Базы клиентов»                                     |                           |
|                | Написать правила выгрузки данных из БСП             | 15.02.2019                |
|                | Написать правила загрузки данных из УПП 1.3         | 18.02.2019                |
|                | Написать правила конвертации для УПП 1.3            | 19.02.2019                |
|                | Проверить правила обмена                            | 20.02.2019                |
| $\overline{4}$ | Настройка фонового задания обмена                   | $21.02.2019 - 22.02.2019$ |
|                | Настройка фонового задания в УПП 1.3                | 21.02.2019                |
|                | Настройка фонового задания в «Базе клиентов»        | 22.02.2019                |
| 5              | Настройка фонового задания на отправку почты        | $25.02.2019 - 26.02.2019$ |
|                | Настройка фонового задания в УПП 1.3                | 25.02.2019                |
|                | Настройка фонового задания в «Базе клиентов»        | 26.02.2019                |
| 6              | Добавление кнопки на панель создания ЛУРВ           | 27.02.2019                |
| $\overline{7}$ | Добавление функции проводить ЛУРВ в случае согласия | 28.02.2019 - 01.03.2019   |
|                | клиента                                             |                           |
| 8              | Проверка работоспособности настроек на 5 ЛУРВ       | $04.03.2019 - 07.03.2019$ |
|                | Проверка исправности настроек                       | $04.03.2019 - 05.03.2019$ |
|                | Исправление ошибок                                  | $06.03.2019 - 07.03.2019$ |

В данной главе представлен процесс информационно технологического сопровождения, представлена схема этапов информационно технологического сопровождения. Представлен процесс создания, согласования и подписания листа учета рабочего времени, процесс описан посредством метода BPMN.

Представлен усовершенствованный процесс согласования листа учета рабочего времени, исходя из представленного процесса видно, что количество итераций с документом уменьшилось в разы. Представлен метод управления процессом разработки Scrum, однако исходя из специфики работы фирмы франчайзи «1С» компании ООО «Софт-Юнион» метод был усовершенствован. Были добавлены необходимые поля в журнал-продукта: количество в днях и средство. Это в свою очередь позволит ческо понимать срок и «средсво» при помощи которотого можно реализовать ту или иную задачу в рамках реализации провета.

# <span id="page-40-0"></span>3 Разработка инструментального средства по согласованию и подписанию листа учета рабочего времени

3.1 Представление и описание разработки

<span id="page-40-1"></span>Исходя из журнала продукта и согласно его графину, была создана серверная «База клиентов» в форме базы метаданных, физически представленную в виде реляционной базы данных. Как было описано выше, развернута данная база знаний на сервере Microsoft SQL Server. Интерфейс сервера с базами данных выглядит следующим образом, рисунок 3.1

| $\Box$            | 嗪                                                                                                    | Microsoft SQL Server Management Studio |               |                  | - 10<br>$\mathbf{x}$    |
|-------------------|----------------------------------------------------------------------------------------------------|----------------------------------------|---------------|------------------|-------------------------|
|                   | Файл Правка Вид Отладка Сервис Окно Справка<br>$\textcolor{blue}{\textcolor{blue}{\textbf{51}}}\textcolor{black}{\textbf{-21}}\textcolor{red}{\textbf{-12}}\textcolor{red}{\textbf{-13}}\textcolor{black}{\textbf{-13}}\textcolor{red}{\textbf{-13}}\textcolor{red}{\textbf{-21}}\textcolor{red}{\textbf{-13}}\textcolor{red}{\textbf{-13}}\textcolor{red}{\textbf{-13}}\textcolor{red}{\textbf{-13}}\textcolor{red}{\textbf{-13}}\textcolor{red}{\textbf{-13}}\textcolor{red}{\textbf{-13}}\textcolor{red}{\textbf{-13}}\textcolor{red}{\textbf{-13}}\textcolor{red}{$ |                                        |               | - 0 T1. Fld25955 | $-1$ 2 2 $\times$ 0 $-$ |
| 呂                 |                                                                                                    |                                        | $\sim$ $\mid$ |                  |                         |
|                   | $-4x$<br>Обозреватель объектов                                                                                                    |                                        |               |                  |                         |
| $\mathbf{\Sigma}$ | Соединить ▼ 製 製 ■ 了 <mark>■ <i>画</i></mark><br>B & V8SRV (SQL Server 11.0.2100 - SOFTUNION\vasma)                                                                                                    |                                        |               |                  |                         |
|                   | <b>Е Вазы данных</b>                                                                                                    |                                        |               |                  |                         |
| $\geq$            | <b>E Cистемные базы данных</b>                                                                                                    |                                        |               |                  |                         |
|                   | <b>• В Поментальные снимки базы данных</b>                                                                                                    |                                        |               |                  |                         |
| 高                 | E db_ansimov<br>db_erp_work<br>$\left  \Phi \right $                                                                                                    |                                        |               |                  |                         |
|                   | db_neomed<br>п<br>$\left  \Phi \right $                                                                                                    |                                        |               |                  |                         |
| I)                | db_raypo_ut<br>П<br>$\overline{\bullet}$                                                                                                    |                                        |               |                  |                         |
|                   | db_softunion_hrm<br>ш<br>$\left  \Phi \right $                                                                                                    |                                        |               |                  |                         |
| $\blacksquare$    | db_softunion_upp_buh<br>п<br>$\overline{\mathbf{r}}$                                                                                                    |                                        |               |                  |                         |
|                   | db_softunion_upp_copy<br>П<br>$\left  \Phi \right $<br>E <b>B</b> ERP_ZUP                                                                                                    |                                        |               |                  |                         |
| J.                | su_cconstr<br>$\left  \Phi \right $                                                                                                    |                                        |               |                  |                         |
|                   | su_clients<br>$\left  \Phi \right $                                                                                                    |                                        |               |                  |                         |
|                   | su_copy2<br>$\left  \Phi \right $                                                                                                    |                                        |               |                  |                         |
| 曝                 | su_erp<br>$\left  \Phi \right $                                                                                                    |                                        |               |                  |                         |
|                   | su_erp_work<br>$\left  \Phi \right $<br>su_upp<br>$\left  \Phi \right $                                                                                                    |                                        |               |                  |                         |
|                   | SU_UPP_Copy<br>匝                                                                                                    |                                        |               |                  |                         |
|                   | temp_veronika<br>$\left  \Phi \right $                                                                                                    |                                        |               |                  |                         |
|                   | test_vlad<br>$\left  \Phi \right $                                                                                                    |                                        |               |                  |                         |
|                   | $\blacksquare$ USO <sub>2</sub><br>$\left  \Phi \right $<br>USO2Demo                                                                                                    |                                        |               |                  |                         |
|                   | $\left  \Phi \right $<br>Безопасность<br>$\bullet$                                                                                                    |                                        |               |                  |                         |
|                   | ⊞ ©бъекты сервера                                                                                                    |                                        |               |                  |                         |
|                   | Репликация<br>$\left  \frac{1}{2} \right $                                                                                                    |                                        |               |                  |                         |
|                   | Высокий уровень доступности AlwaysOn<br>$\left  \frac{1}{2} \right $                                                                                                    |                                        |               |                  |                         |
| ٠                 | <b>E</b> Управление<br>E C Kaтaлоги служб Integration Services                                                                                                    |                                        |               |                  |                         |
| <b>B</b> 要        | <b>■ В Агент SQL Server</b>                                                                                                    |                                        |               |                  |                         |
| (b)               |                                                                                                    |                                        |               |                  |                         |
|                   |                                                                                                    |                                        |               |                  |                         |
| <b>PYC</b>        |                                                                                                    |                                        |               |                  |                         |
| 9:24              |                                                                                                    |                                        |               |                  |                         |
| 03.12.2018 Готово |                                                                                                    |                                        |               |                  |                         |

Рисунок 3.1 – Интерфейс сервера баз данных Microsoft SQL Server.

Каждая из баз данных состоит из таблиц, их количество определяется непосредственно функционалом базы. База клиентов, которая позволяет обрабатывать ЛУРВ, хранит только информацию о клиента и непосредственно привязанные к нему документы, и количество таблиц в данной базе данных превышает 500. Далее представлена структура таблиц базы данных клиентов, рисунок 3.2.

| ÷                       | Чø                                                                               | V8SRV.su_clients - dbo._Chrc153 - Microsoft SQL Server Management Studio |                |                         |              | -101<br>$\mathbf x$ |
|-------------------------|----------------------------------------------------------------------------------|--------------------------------------------------------------------------|----------------|-------------------------|--------------|---------------------|
|                         | Файл Правка Вид Проект Отладка Конструктор-таблиц Сервис Окно Справка            |                                                                          |                |                         |              |                     |
| 림                       | 합 - 21 - 69 H 3   2 Cosant sanpor   4 옵션 &   3 + 2   - 0 - - 0 - 리   2   2     2 |                                                                          |                |                         | T1. Fld25955 | ・同盟火回ー              |
|                         | 와   ›   저 회 사 씨 그 전 -                                                            |                                                                          |                |                         |              |                     |
| $\overline{\mathbf{z}}$ | Обозреватель объектов<br>$-1$ $\times$                                           | V8SRV.su clients - dbo. Chrc153 X V8SRV.su clients - dbo. BPrPoints13    |                |                         |              |                     |
|                         | Соединить + 14 14 = 7 2 3                                                        | Имя столбца                                                              | Тип данных     | Разрешить               |              |                     |
| $\geq$                  | $\mathbb{H}$ su_clients<br>$\widehat{\phantom{a}}$                               | <b>IDRRef</b>                                                            | binary(16)     | $\Box$                  |              |                     |
|                         | Диаграммы баз данных                                                             | Version                                                                  | timestamp      | $\Box$                  |              |                     |
| ã                       | <b>Е Паблицы</b><br>E<br>Системные таблицы                                       | Marked                                                                   | binary(1)      | $\Box$                  |              |                     |
|                         | FileTables                                                                       | PredefinedID                                                             | binarv(16)     | $\Box$                  |              |                     |
| D                       | <b>⊞</b> dbo._AccOpt                                                             | ParentIDRRef                                                             | binary(16)     | $\Box$                  |              |                     |
|                         | dbo. BPr12<br>田 田                                                                | Folder                                                                   | binary(1)      | $\Box$                  |              |                     |
| E                       | dbo. BPrPoints13<br>東国<br>dbo._Chrc153<br>田田                                     | Code                                                                     | nvarchar(9)    | $\Box$                  |              |                     |
|                         | dbo. Chrc154<br>田 田                                                              | <b>Description</b>                                                       | nvarchar(100)  | $\Box$                  |              |                     |
|                         | dbo. Chrc155<br>田田                                                               | Type                                                                     | image          | $\blacktriangledown$    |              |                     |
| 鼒                       | dbo._Chrc156<br>田田                                                               | <b>FId2552</b>                                                           | nvarchar(300)  | $\overline{\checkmark}$ |              |                     |
|                         | dbo. Chrc157<br>图 国<br>dbo. ChrcOpt<br>東国                                        | FId2553RRef                                                              | binary(16)     | $\overline{\mathbf{v}}$ |              |                     |
| 曝                       | dbo. ChrcSInf2580<br>田田                                                          | Fld2554                                                                  | binary(1)      | $\blacktriangledown$    |              |                     |
|                         | dbo. ChrcSInf2581<br>m<br>Ŧ.                                                     | <b>FId2555</b>                                                           | nvarchar(150)  | $\overline{\mathbf{v}}$ |              |                     |
|                         | dbo. CKindsOpt<br>田田                                                             | Fld2556                                                                  |                |                         |              |                     |
|                         | dbo._CommonSettings<br>田田                                                        |                                                                          | binary(1)      | $\overline{\mathbf{v}}$ |              |                     |
|                         | dbo. Const1585<br>田 田<br>dbo. Const1587<br>田田                                    | Fld2557                                                                  | numeric(10, 0) | $\blacktriangledown$    |              |                     |
|                         | dbo. Const1589<br>田田                                                             | <b>FId2558</b>                                                           | numeric(15, 0) | $\blacktriangledown$    |              |                     |
|                         | dbo. Const1591<br>田 田                                                            | <b>FId2559</b>                                                           | numeric(15, 0) | $\overline{\mathbf{v}}$ |              |                     |
|                         | dbo. Const1593<br>東国                                                             | FId2560                                                                  | numeric(1, 0)  | $\overline{\mathbf{v}}$ |              |                     |
|                         | dbo._Const1595<br>国<br>Ŧ<br>dbo. Const1597<br>国田                                 | Свойства столбца                                                         |                |                         |              |                     |
|                         | dbo. Const1599<br>田田                                                             |                                                                          |                |                         |              |                     |
|                         | dbo._Const1601<br>田田                                                             | 318                                                                      |                |                         |              |                     |
| <b>R</b>                | dbo. Const1603<br>$\equiv$<br>闲                                                  | 4 (Общие)                                                                |                |                         | .            | ÷                   |
|                         | dbo. Const1605<br>田田                                                             | (Общие)                                                                  |                |                         |              |                     |
| 1(b)                    | dbo. Const1607<br>田田<br>dbo. Const1609<br>田 田                                    |                                                                          |                |                         |              |                     |
| <b>PYC</b>              | <b>⊞</b> dbo. Const1611                                                          |                                                                          |                |                         |              |                     |
| 9:32                    | Fill dbo. Const1613                                                              |                                                                          |                |                         |              |                     |
| 03.12.2018              |                                                                                  |                                                                          |                |                         |              |                     |

Рисунок 3.2 – Структура таблиц базы данных клиентов

Как видно из рисунка, базы расположены в иерархической последовательности. Таблицы имеют также иерархическое представление. Каждая таблица включает в себя определенные данные о системе. Характеристики объекта, например, характеристики документа листа учета рабочего времени, есть отдельная таблица, которая включает в себя уникальный номер листа учета рабочего времени и название самой таблицы, длину поля и т.д. Далее представлена структура базы данных базы клиентов в Microsoft SQL Server, рисунок 3.3.

| Æ                       | Файл Правка Вид Проект Отладка Конструктор-таблиц Диаграмма-базы-данных Сервис Окно Справка     | V8SRV.su_clients - Diagram_0* - Microsoft SQL Server Management Studio |                   |                          |                     | $-10$<br>$\mathbf{x}$ |
|-------------------------|-------------------------------------------------------------------------------------------------|------------------------------------------------------------------------|-------------------|--------------------------|---------------------|-----------------------|
|                         |                                                                                                 |                                                                        |                   | $ \sqrt{9}$ T1, Fid25955 | $-12880.$           |                       |
| 目                       | 面面19  52 = 2   3   3   3   Buana6лицы   2    + Bi       더 더 더   75%           너 리 뮤 티       巫 = |                                                                        |                   |                          |                     |                       |
| $\overline{\mathbf{z}}$ | $-4x$<br>Обозреватель объектов                                                                  | V8SRV.su_clients - Diagram_0* X                                        |                   |                          |                     |                       |
|                         | Соединить - 非 非 = 了 а - 5                                                                       | Config                                                                 | <b>Files</b>      | <b>YearOffset</b>        | Task14              |                       |
| $\geq$                  | $\mathbb{H}$ db_ansimov                                                                         | 9 FileName                                                             | 9 FieName         | Offset                   | <b>IDRRef</b>       |                       |
|                         | I db erp work                                                                                   | Creation                                                               | Creation          |                          | Version             |                       |
|                         | E db_neomed                                                                                     | Modified                                                               | Modified          |                          | Marked              |                       |
| ã                       | File db raypo ut                                                                                | Attributes                                                             | Attributes        | <b>ConfigSave</b>        | BusinessProcessRRef |                       |
|                         | I db_softunion_hrm                                                                              | <b>DataSize</b>                                                        | DataSize          | <b>9</b> FileName        | PointRRef           |                       |
| D                       | $\mathbb{F}$ db softunion upp buh                                                               | BinaryData                                                             | BinaryData        | Creation                 | Date Time           |                       |
|                         | E db_softunion_upp_copy                                                                         | 9 PartNo                                                               | 9 PartNo          | Modified                 | Number              |                       |
|                         | <b>ERP_ZUP</b>                                                                                  |                                                                        |                   | Attributes               | Name                |                       |
| $\blacksquare$          | H su cconstr                                                                                    |                                                                        |                   | <b>DataSize</b>          | Executed            |                       |
|                         | E su_clients                                                                                    | v8users                                                                |                   | BinaryData               | Fid212RRef          |                       |
|                         | Диаграммы баз данных                                                                            | 9 <sup>10</sup>                                                        | <b>Params</b>     | 9 PartNo                 | Fid213RRef          |                       |
| 藠                       | <b>IF   Таблицы</b>                                                                             | Name                                                                   | <b>R</b> FileName |                          | Fid214RRef          |                       |
|                         | <b>Е Представления</b>                                                                          | Descri                                                                 | Creation          |                          | <b>FId215</b>       |                       |
| 県                       | <b>Е Синонимы</b>                                                                               | OSName                                                                 | Modified          |                          | Fid216              |                       |
|                         | <b>E Программирование</b>                                                                       | Changed                                                                | Attributes        |                          | Fid217              |                       |
|                         | <b>IE COMPONENT Service Broker</b>                                                              | RolesID                                                                | <b>DataSize</b>   |                          |                     |                       |
|                         | <b>IF Хранилище</b>                                                                             | Show                                                                   | BinaryData        |                          | Hd218               |                       |
|                         | <b>H</b> Безопасность                                                                           | Data                                                                   | 9 PartNo          |                          | Fid219 TYPE         |                       |
|                         | $\mathbb{H}$ su_copy2                                                                           | EAuth                                                                  |                   |                          | Fid219_RTRef        |                       |
|                         | File Sulerp<br>I su ero work                                                                    | AdmRole                                                                |                   |                          | Fid219 RRRef        |                       |
|                         | su_upp                                                                                          | <b>UsSprH</b>                                                          |                   |                          | Fid220              |                       |
|                         | H.<br>SU_UPP_Copy                                                                               |                                                                        |                   |                          | Fid221              |                       |
|                         | temp veronika                                                                                   |                                                                        |                   |                          | Fid222              |                       |
|                         | $\mathbb{H}$   test vlad                                                                        |                                                                        |                   |                          | Fid223RRef          |                       |
|                         | $\mathbb{R}$ $\mathbb{R}$ USO2                                                                  |                                                                        |                   |                          | Fid224              |                       |
|                         | <b>III</b> USO2Demo                                                                             |                                                                        |                   |                          | Fld225              |                       |
|                         | <b>IF Везопасность</b>                                                                          |                                                                        |                   |                          | Fid226RRef          |                       |
| <b>R</b>                | <b>• Объекты сервера</b>                                                                        |                                                                        |                   |                          | Fid227RRef          |                       |
| $\Phi$                  | <b>В Репликация</b>                                                                             |                                                                        |                   |                          | Fid228RRef          |                       |
|                         | H Bысокий уровень доступности AlwaysOn                                                          |                                                                        |                   |                          | Fid229RRef          |                       |
| <b>PYC</b>              | <b>IF Управление</b>                                                                            |                                                                        |                   |                          | Fid160              |                       |
| 9:40                    | F Ratanoru служб Integration Services                                                           | $\left  \cdot \right $                                                 |                   |                          |                     | 理                     |

Рисунок 3.3 – Структура базы данных

Следует отметить, что не у всех таблиц в информационной базе есть ключевые поля. На рисунке представлены основные таблицы, которые включает в себя ключевое поле. Четких связей между базами нет, так как запрос может обращаться к разным таблицам и брать данные из разных таблиц. Например, у клиента есть основная почта, она заполнена как основная почта организации, но не клиента, тогда система первым делом обращается в карточку клиента, к его личной почте, а там нет данных, в таком случае система проверяет следующую таблицу и почту организации, если почта есть она отправляет письмо, если нет, сообщает, что по данному клиенту нет основной почты.

Таблица Config, Files, Params, содержит следующие поля:

FaleName – Имя файла. Письмо, документ.

Creanon – Описание файла.

Mood – Содержание файла.

 $\text{Attridytes} - \text{Arpu6yr}$ ы файла.

DataSaze - Размер файла, или строки.

 $BinariData - Coqep$ жание строки.

PartNo - Нумерация.

Таблица v8users содержит следующие поля:

ID - уникальный идентификатор пользователя.

Name - наименование пользователя.

Descr – роль пользователя в системе.

OSNName - имя пользователя при входе в систему.

RolsID - права доступа пользователя.

 $Show$  – документы.

 $Data - \pi$ ата.

EAuth - связанные документы.

 $AdmRole$  – права админа.

UsSprf - уникальный идентификационный код привязанный к документу и пользователю создавшему его.

Для того, чтобы документ попал в «Базу клиентов», его необходимо создать в УПП 1.3 и нажать кнопку «отправить на согласование», элемент интерфейса, кнопка «отправить на согласование».

Интерфейс информационной системы, «База клиентов», далее представлен рисунок 3.5.

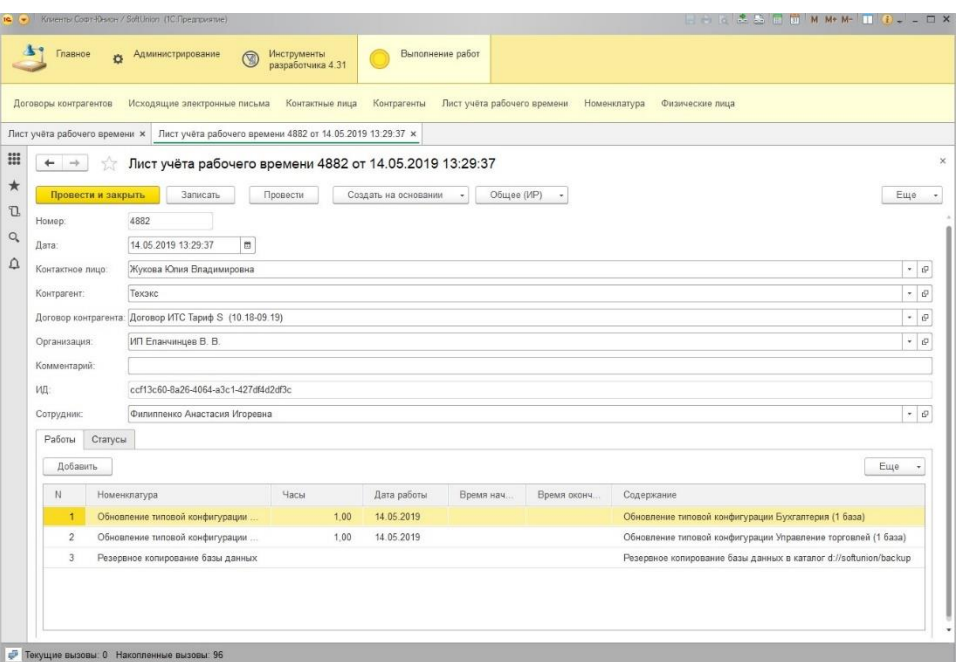

3.5 - Интерфейс информационной системы базы клиентов

На данном рисунке представлен документ - ЛУРВ, как он выглядит непосредственно в рабочем интерфейс информационной системы.

Как видно в документе, есть основные поля, это:

Дата – дата выполнения работ.

Контактное лицо - лицо, с которым связывался сотрудник при выполнении работ.

Контрагент - это клиент, для которого выполнялись работы.

Номенклатура - это непосредственно название услуги, которую сотрудник. Например, информационно выполнял технологическое сопровождение - это обновление программного продукта.

Организация - это организация, от которой выполнялась работа, в нашем случае это ООО «Софт-Юнион».

На второй вкладке ЛУРВ есть «Статус» документа, который показывает, согласован ЛУРВ или нет. Рисунок 3.6.

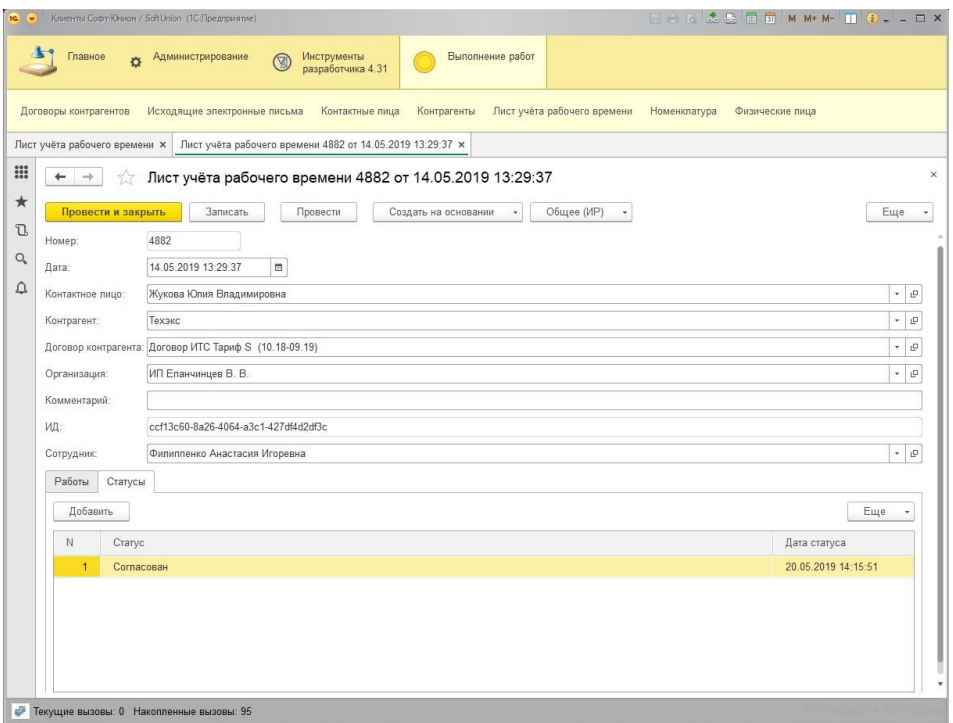

Рисунок 3.6 – Интерфейс вкладки «Статус»

После того как документ из УПП 1.3 попадает в «Базу клиентов», клиенту приходит на почту письмо, отправленное фоновым заданием.

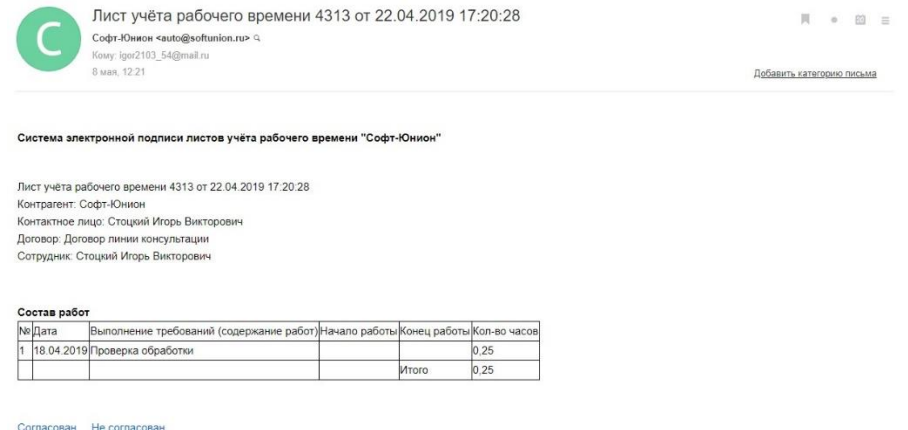

Рисунок 3.7 – Вид электронного письма

Если письмо согласовано, то в документе ЛУРВ меняется статус, и при выгрузке в УПП 1.3 документ проводится. Если ЛУРВ не согласован, статус меняется на «не согласован» и ЛУРВ выгружается не проведенным и с

комментарием, в котором указана дата и статус, что данный документ не был согласован.

Проведенный ЛУРВ в программе выглядит следующим образом, рисунок 3.8.

| $\boxed{6}$ 31.01.20. |                      | Софт-Юнион | Договор линии консул Кольницкая Селиверстова Ал     |                     | 0.25 Выполнение работы | Софт-Юнион                                             | Селиверстова Алена      |
|-----------------------|----------------------|------------|-----------------------------------------------------|---------------------|------------------------|--------------------------------------------------------|-------------------------|
| 图 31.01.20            | 1225 11.01 Термоград |            | Договор оферта на ок   Ковалев Ан   Селиверстова Ал |                     | 5.00                   | ИП Епанчинцев В. В.   подписан лурв 937   Руднев Тимур |                         |
| $\big $ 31.01.20      | <b>ZZY</b>           |            | Договор линии консул   Ксения                       | • Селиверстова Ал., |                        | офт-Юнион                                              | <b>ливерстова Алент</b> |

Рисунок 3.8 – Проведенный ЛУРВ в программе

Благодаря разработанной базе данных «Клиентов», применив для разработки «Библиотеки стандартных подсистем», решена проблема с подписанием внутреннего документа – листа учета рабочего времени. Описать процесс работы с данной базой данных и работу (доработки) информационной системы можно следующим образом.

Сотрудник создает ЛУРВ, далее данный документ при помощи узла обмена передается в базу клиентов, где система при помощи настроенного фонового задания автоматически отсылает ЛУРВ, клиенту на подпись. Клиенту на почту приходит письмо с документом, и специальная кнопка при нажатии на которую, ответ о том, что клиент ознакомлен, приходит в базу клиентов, и при помощи узла обмена снова передается в УПП, с пометкой, что данный документ подписан и одобрен.

3.2 Расчет экономических показателей

<span id="page-45-0"></span>Перед началом проекта были произведены работы по оценки проекта в часах. Заработная плата сотрудников складывается из оклада, количества закрытых часов и премии.

Проект по разработке программного обеспечения и настройки его интеграции был оценен в объеме 30 рабочих часов.

Затраты на оплату труда работникам проекта. Заработная плата = ставка часа \* количество часов Заработная плата = 500 руб. \* 30 часов = 15000 руб.

Итого, затраты на оплату работы сотрудников проекта составят 15000 руб.

Затраты на закупку оборудования лицензий и программного обеспечения.

Затрат на закупку дополнительного оборудования или лицензий, нет. Так как, библиотека стандартных подсистем находится в свободном доступе, данный программный продукт вместе с прилагающийся документацией можно скачать с официального сайта ИТС, при условии, заключенного договора Проф. Так как у компании уже есть доступ к информационному ресурсу – сайту ИТС, и куплены клиентских лицензии и лицензии на программное обеспечение. БСП есть возможность скачать и установить бесплатно.

Расчет затрат на сопровождение документа листа учета рабочего времени без применения новой конфигурации.

В среднем сотрудниками компании создается – 1440 листов учета рабочего времени в месяц.

В год – это около 17280 документов.

60% печатаются – это 10368 документов.

Только затраты на бумагу и содержание принтера составляют 30000 руб в год.

10% отправляются курьером – это 1728 документов в год.

Умножаем на стоимость доставки курьером одного комплекта:

 $1728 * 55 = 95040 \text{ py6}$ . в год

30% согласовываюсь электронное.

Для того чтобы согласовать ЛУРВ инженер в среднем тратит 3 минуты.

Умножаем количество документов, на среднее время согласования.

 $(17280 * 3)/60 = 864$  часа в год

Рабочее время сотрудника оплачивается, поэтому умножаем эти часы на ставку часа.

 $864 * 250 = 216000 \text{ py6}$ . в год

Каждый руководитель для того чтобы провести документ тратит в среднем 5 минут.

 $(17280 * 5)/60 = 1440$  часов в год на проведение документа

 $1440 * 250 = 360000 \text{ p}$ уб. в год

Суммируем все затраты:

701040 руб. в год вкладывается на сопровождение одного документа.

1) Оцениваем стартовое вложение  $-15000$  руб.

2) Оцениваем среднемесячную прибыль.

Таблица 3.1 – Сравнительный анализ до внедрения, и после

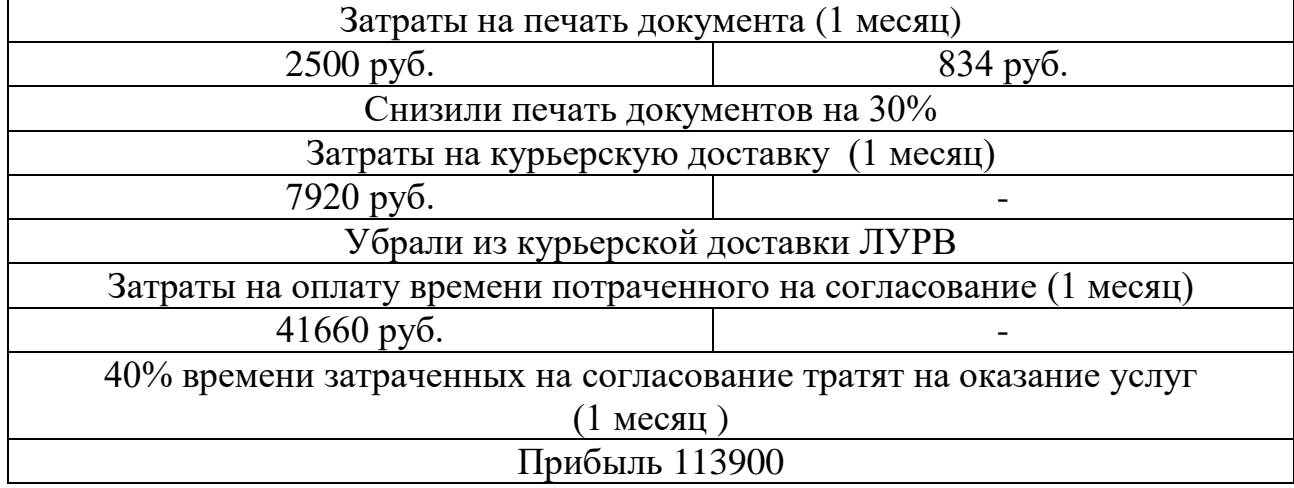

В данной главе представлено программно-алгоритмическое средство по согласованию и подписания внутреннего документа листа учета рабочего времени. Программное средство представлено в виде новой конфигурации «Базы-клиентов», которое может применятся для обмена не типовыми электронными документами посредством взаимодействия с почтовым клиентом, в качестве примера для обмена был представлен внутренний документ, лист учета рабочего времени. Представлен анализ экономической эффективно проекта.

### ЗАКЛЮЧЕНИЕ

<span id="page-48-0"></span>В последнее время фирмы франчайзи «1С» несут большие финансовые потери, это связано с различными факторами, но, ключевым из них является не правильный подход к организации основных процессов. Основным процессом компании является документооборот. Документооборот может быть, как бумажный, так и электронный. Однако, всего один документ, участвующий в документообороте при усовершенствованном процессе и применение электронного документооборта в разы, повысит эффективность компании, лояльность клиентов и сэкономит энное количество денежных средств для компании.

Одним из таких документов является лист учета рабочего врмени внутренний документ компании ООО «Софт-Юнион». На примере данной организации был наглядно приведен пример, как и какими средствами можно совершенствовать процесс обмена электронных документов, не затрачивая на это огромные суммы денежных средств и времени.

В первой главе был произведен аналический обзор методов управления проектами и методов разработки инструментальных средст. Был выбран метод управления процессом разработки программных продуктов SCRUM. Данный метод был усовершенствован под специфику компании. Для разработки программного продукта была выбрана библиотека стандартных подсистем. редакции 2.2 на платформе «1С: Предприятие 8».

Во второй главе предствлены и описаны основные процессы информаионно-технологичесокго сопровождения программных продуктов «1С». Представлен процесс согласования листа учета рабочего врмени (как было). Представлен процесс как будет, и на сколько согласование листа учета рабочего времени станет быстрее. Представлена разработка проекта при использовании усовершенствованного метода SCRUM.

В третьей главе прдеставлена разработка инструментального средства по дистанционному согласованию и подписанию листа учета рабочего врмени на базе «1С: Предприятие 8».

### СПИСОК ИСПОЛЬЗОВАННЫХ ИСТОЧНИКОВ

<span id="page-50-0"></span>1. 1С Документооборот [Электронный ресурс] / Общее описание 1С Документооборот – URL: https://v8.1c.ru/doc8/how\_much.htm/ (дата обращения 10. 10. 2018)

2. Docsvision [Электронный ресурс] / Программное обеспечение Docsvision – URL: http://www.bis74.ru/resheniya/docsvision/ docsvision-5/tsenydocsvision/ (дата обращения 13. 04. 2019)

3. Аверченкова, Е.Э. Представление базы знаний в структурнофункциональной модели советующей информационной системы [Текст] / Е.Э. Аверчекова // Базы знаний. – 2016. С. 167.

4. Артамонова, Т.Е. ERP-системы. Эффективность и проблематика внедрения ERP -систем [Текст] / Т.Е. Артамонова // ERP-системы. –2016. С. 36.

5. Башлыков, А.А. Когнитивные базы знаний систем образного представления информации для оперативной интеллектуальной поддержки принятия решений [Текст] / А.А. Башлыков // Базы знаний. –2016. С. 26

6. Берко, А.Ю. Методы и способы представления зависимости в реляционных базах данных как формы знания [Текст] / А.Ю. Берко // Базы данных. –2016. С. 24.

7. Бершадская, Е.Г. Модели систем и методы принятия решений [Текст] / Е.Г. Бершадская // Моделирование. –2012. С. 76.

8. Виды ИТС [Электронный ресурс] / ИТС – URL: https://1c.ru/rus/support/its/its2.htm/ (дата обращения 13. 04. 2019)

9. Документооборот [Электронный ресурс] / Основные понятия документооборота – URL: https://studref.com/325679/ dokumentovedenie/ organizatsiya\_dokumentooborota/ (дата обращения 13. 10. 2019)

10. Захарова, А.А. Нечеткие методы принятия решений в системе поддержки принятия решений о стратегии развития предприятия [Текст] / А.А. Захарова // Методы СППР. – 2017. С. 87.

11. Коммуникации [Электронный ресурс] / Сети и коммуникации – URL: http://okitgo.ru/network/seti-i-kommunikaciya.html/ (дата обращения 11. 10. 2018)

12. Кравцов, А.С. Системы представления знаний интеллектуальных информационных систем. подходы к проектированию баз данных [Текст] / А.С. Кравцов // Системы представления знаний. – 2010. С. 26.

13. Кузин, П.А. Прогнозирование. математические основы принятия управленческих решений [Текст] / П.А. Кузин // Прогнозирование. – 2007. С. 115.

14. Матвеева, Е.А. Создание типовых интегрированных систем управления предприятиями различных отраслей промышленности [Текст] / Е.А. Матвеева // Интеллект. Инновации. Инвестиции. – 2011. –№ 1.1. С. 30-35.

15. Методы представления данных в экспертных системах [Электронный ресурс] / Методы представления знаний – URL: https://studopedia.org/9-25074.html/ (дата обращения 11. 10. 2018)

16. Методы представления знаний [Электронный ресурс] / Методы представления знаний – URL: http://www.mari-el.ru/mmlab/home/AI/4/ (дата обращения 11. 11. 2018)

17. Мокрозуб, В.Г. Представление продукционных знаний в реляционных базах данных [Текст] / В.Г. Мокрозуб // Продукционные знания.  $-2015$ .C. 160.

18. МОТИВ [Электронный ресурс] / Программное обеспечение МОТИВ // Ценовая политика – URL: https://www.motiw.ru/price/ https://v8.1c.ru/doc8/how\_much.htm/ (дата обращения 01.05. 2019)

19. Нечаев, А.Н. Мобильность платформы 1С на базе приложения 1С: монитор ERP [Текст] / А.Н. Нечаев // Платформы 1С– 2013. С. 23.

20. Одинцов, Б.Е. Управление бизнес-процессами предприятия в среде "1С: ERP Управление предприятием 2 [Текст] / Б.Е. Одинцов // Среда разработки. – 2018. С. 23.

21. Организационная структура [Электронный ресурс] / Курс лекций– URL: https://kontur.ru/articles/4197/ (дата обращения 12.11. 2018)

22. Официальный сайт компании ООО «Софт-Юнион» [Электронный ресурс] / О компании – URL: SoftUnion.ru/ (дата обращения 11.11.2018)

23. Печерица, Е.В. Анализ и оптимизация бизнес-процессов, введение совершенно новой организации бизнес-процессов и совершенствование существующих бизнес-процессов [Текст] / Е.В. Печерица // Совершенствование бизнес-процессов. – 2016. С. 37.

24. Плетнева, Н.Г. Методы принятия стратегических решений. [Текст] / Н.Г. Плетнев // СППР. – 2014. С. 76.

25. Понятие подсистемы [Электронный ресурс] / Подсистемы – URL: http://dic.academic.ru/dic.nsf/dic\_synonims/125442/(дата обращения 12.04. 2019)

26. Попова, А.А. Понятие бизнес-процесса и сеть бизнес-процессов организации [Текст] / А.А. Попова // Бизнес-процессы. – 2017. С. 79.

27. Боровикова, О.А. Применение технологической платформы "1С: предприятие 8" и прикладных облачных решений "1С" для оптимизации деятельности образовательных учреждений [Текст] / О. А. Боровикова, Т.Л. Фомичева // Международной научно-практической конференции. – 2017. –  $N<sub>2</sub>17. - C. 381-382.$ 

28. Рыжков, А.С. Представление знаний в объектно-ориентированной базе [Текст] / А.С. Рыжков // Представление знаний. – 2014. С. 124.

29. Семантическая модель [Электронный ресурс] / Модели представления знаний – URL: http://e-notabene.ru/kp/article\_8307.html/(дата обращения 11.11. 2018)

30. ЭДО Дело [Электронный ресурс] / Программное обеспечение Дело – URL: https://www.eos.ru/eos\_products/ price\_RF/deloRF.php/ (дата обращения 03.02. 2019)

31. Терегулов, Д.Р. Система поддержки принятия решений на основе метода учета трансформации предпочтений [Текст] / Д.Р. Терегулов // СППР.  $-2015$ .C. 146.

32. Цветкова, Ю.А. Cравнительный анализ ERP и 1С ERP [Текст] / Ю.А. Цветкова // Анализы – 2017. С. 216.

33. ЭДО [Электронный ресурс] / Система электронного документооборота – URL: https://www.kp.ru/guide/ielektronnyidokumentooborot-na-predprijatii.html/ (дата обращения 04.02. 2019)

34. Якупов, Р.Р. Н.Г. Иерархическая модель принятия решений при неопределенности [Текст] / Р.Р. Якупов // Иерархические модели СППР. – 2017. С. 726.

### ПРИЛОЖЕНИЕ

### <span id="page-54-0"></span>Листинг правил обмена для загрузки данных в «Базу клиентов»

```
<?xml version="1.0"?>
-<ПравилаРегистрации>
<ВерсияФормата>2.01</ВерсияФормата>
<Ид>7604f182-0ab7-11e6-b394-ac220bc1d7ca</Ид>
<Наименование>Конфигурация работа с ЛУРВами</Наименование>
<ДатаВремяСоздания>2016-07-27T17:41:28</ДатаВремяСоздания>
<ПланОбмена 
Имя="СЮ_ОбменУправлениеПроизводственнымПредприятиемКлиентыСофтЮн
ион">ПланОбменаСсылка.СЮ_ОбменУправлениеПроизводственнымПредприя
тиемКлиентыСофтЮнион</ПланОбмена>
<Конфигурация СинонимКонфигурации="Конфигурация работа с 
ЛУРВами" ВерсияКонфигурации="1.0.0.4"
ВерсияПлатформы="8.2">Конфигурация</Конфигурация>
</ПравилаРегистрации>
   Листинг правил обмена для выгрузки данных из «Базы
                           клиентов»
<?xml version="1.0"?>
-<ПравилаОбмена>
<ВерсияФормата 
РежимСовместимости="РежимСовместимостиСБСП21">2.01</ВерсияФормат
а>
<Ид>fde5027e-555d-4176-a518-04b47f511816 </Ид>
<Наименование>СОФТ-ЮНИОН Конфигурация ЛУРВы --> УПП Софт-
юнион</Наименование>
<ДатаВремяСоздания>2019-05-15T10:21:26</ДатаВремяСоздания>
<Источник СинонимКонфигурации="Конфигурация работа с ЛУРВами" 
ВерсияКонфигурации="1.0.0.4" 
ВерсияПлатформы="8.0">Конфигурация</Источник>
<Приемник СинонимКонфигурации="Управление производственным 
предприятием, редакция 1.3 + CRM, редакция 1.4 (1.3.118/1.4.11)" 
ВерсияКонфигурации="1.3.118.1" 
ВерсияПлатформы="8.0">УправлениеПроизводственнымПредприятием_CRM
Проф</Приемник>
<ПередЗагрузкойДанных> ЗагруженныеОбъекты1 = Новый 
ТаблицаЗначений; 
ЗагруженныеОбъекты1.Колонки.Добавить("ОбъектСсылка"); 
Параметры.Вставить("ЗагруженныеОбъекты1", 
ЗагруженныеОбъекты1);</ПередЗагрузкойДанных>
<ПослеЗагрузкиДанных>ЗагруженныеОбъекты1 = 
Параметры.ЗагруженныеОбъекты1; Для Каждого СтрокаТаблицы Из 
ЗагруженныеОбъекты1 Цикл //При ошибке обмен не будет выполняться 
до выявления ошибки //Попытка ОбъектДанные = 
СтрокаТаблицы.ОбъектСсылка.ПолучитьОбъект(); 
ОбъектДанные.Записать(РежимЗаписиДокумента.Проведение, 
РежимПроведенияДокумента.Неоперативный); //Исключение 
//КонецПопытки; КонецЦикла;</ПослеЗагрузкиДанных>
<Параметры/>
<Обработки/>
-<ПравилаКонвертацииОбъектов>
```

```
-<Группа>
<Код>Документы</Код>
<Наименование>Документы</Наименование>
<Порядок>50</Порядок>
-<Правило>
<Код>СЮ_ЛУРВ</Код>
<Наименование>Документ: Лист учёта рабочего 
времени</Наименование>
<Порядок>50</Порядок>
<ПослеЗагрузки>//Если Найти(Объект.Ссылка.Комментарий, "Не 
согласован") <> Тогда Если НЕ ОбъектНайден Тогда Отказ = Истина; 
КонецЕсли; Если Объект.ПометкаУдаления Тогда Отказ = Истина; 
КонецЕсли; Если ЗначениеЗаполнено(Объект.ДатаСдачи) И 
Найти(Объект.Комментарий,"Не согласован") = 0 Тогда НоваяСтрока 
= Параметры.ЗагруженныеОбъекты1.Добавить(); 
НоваяСтрока.ОбъектСсылка = Объект.Ссылка; КонецЕсли; //+Софт-
Юнион Баркалов И.В. 13.10.2017 
//Объект.Записать(РежимЗаписиДокумента.Проведение, 
РежимПроведенияДокумента.Неоперативный); //-Софт-Юнион Баркалов 
И.В. 13.10.2017</ПослеЗагрузки>
<СинхронизироватьПоИдентификатору>true</СинхронизироватьПоИденти
фикатору>
<НеСоздаватьЕслиНеНайден>true</НеСоздаватьЕслиНеНайден>
<Источник>ДокументСсылка.СЮ_ЛУРВ</Источник>
<Приемник>ДокументСсылка._ЛУРВ</Приемник>
-<Свойства>
-<Свойство>
<Код>1</Код>
<Наименование>Комментарий --> Комментарий</Наименование>
<Порядок>50</Порядок>
<Источник Тип="Строка" Вид="Реквизит" Имя="Комментарий"/>
<Приемник Тип="Строка" Вид="Реквизит" Имя="Комментарий"/>
<ПередВыгрузкой>Если Источник.Статусы.Количество() > 0 Тогда 
ПоследнийВТаблице = Источник.Статусы.Количество() - 1; Если 
Источник.Статусы[ПоследнийВТаблице].Статус = 
Перечисления.СЮ_Статусы.Согласован Тогда Значение = "Согласован 
в промежуточной конфигурации, время согласования: " + 
Строка(Источник.Статусы[ПоследнийВТаблице].ДатаСтатуса); 
ИначеЕсли Источник.Статусы[ПоследнийВТаблице].Статус = 
Перечисления.СЮ_Статусы.НеСогласован Тогда Значение = "Не 
согласован в промежуточной конфигурации, время согласования: " + 
Строка(Источник.Статусы[ПоследнийВТаблице].ДатаСтатуса); 
КонецЕсли; КонецЕсли;</ПередВыгрузкой>
</Свойство>
-<Свойство>
<Код>2</Код>
<Наименование>--> ДатаСдачи</Наименование>
<Порядок>100</Порядок>
<Источник Вид="" Имя=""/>
<Приемник Тип="Дата" Вид="Реквизит" Имя="ДатаСдачи"/>
<ПередВыгрузкой>Если Источник.Статусы.Количество() > 0 Тогда 
ПоследнийВТаблице = Источник.Статусы.Количество() - 1; Если 
Перечисления.СЮ_Статусы.Согласован =
```
Источник.Статусы[ПоследнийВТаблице].Статус Тогда Значение = Источник.Статусы[ПоследнийВТаблице].ДатаСтатуса; КонецЕсли; КонецЕсли;</ПередВыгрузкой> </Свойство> </Свойства> <Значения/> </Правило> </Группа> </ПравилаКонвертацииОбъектов> -<ПравилаВыгрузкиДанных> -<Группа Отключить="false"> <Код>Документы</Код> <Наименование>Документы</Наименование> <Порядок>50</Порядок> -<Правило Отключить="false"> <Код>СЮ\_ЛУРВ</Код> <Наименование>Лист учёта рабочего времени</Наименование> <Порядок>50</Порядок> <КодПравилаКонвертации>СЮ\_ЛУРВ </КодПравилаКонвертации> <СпособОтбораДанных>СтандартнаяВыборка</СпособОтбораДанных> <ОбъектВыборки>ДокументСсылка.СЮ\_ЛУРВ</ОбъектВыборки> </Правило> </Группа> </ПравилаВыгрузкиДанных> <ПравилаОчисткиДанных/> <Алгоритмы/> <Запросы/> </ПравилаОбмена>